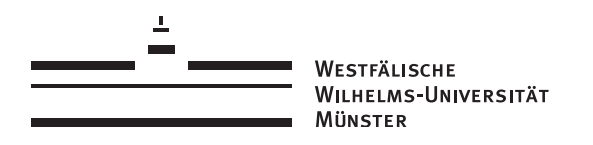

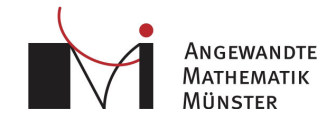

## Institut für Analysis und Numerik

Bachelorarbeit

# Farbnormalisierung als Anwendung des (regularisierten) optimalen Transports

André Schleep

Matrikel- Nr. 418487

Prüfer: Prof. Dr. Benedikt Wirth Zweitgutachter: Dr. Bernhard Schmitzer

Westfälische Wilhelms-Universität, Münster

26. September 2017

### Zusammenfassung

Diese Arbeit befasst sich mit der Anwendung des optimalen Transports in der Bildbearbeitung. Das Konzept der Farbnormalisierung steht hierbei im Vordergrund. Ausgehend von mehreren Eingangsbildern mit unterschiedlichen Farbhistogrammen wird eine Schwerpunktverteilung bestimmt, indem die jeweiligen optimalen Transportdistanzen minimiert werden. Es wird dargestellt welche Anpassungen an die ursprünglichen Formulierungen von G. Monge und L. V. Kantorovich notwendig sind, um ein lösbares Problem mit hochwertigen Ergebnissen zu erhalten. Neben der Theorie wird schließlich untersucht, inwieweit Änderungen am Farbraum und an der Metrik vorgenommen werden können ohne die Graphenstruktur der Histogramme so zu verändern, dass unerwünschte Farbeffekte auftreten.

#### **Abstract**

This bachelor thesis deals with the application of Optimal Transport in image processing. Therefore the concept of color normalization is presented. Starting with several input images with different color histograms a barycenter is calculated by minimizing the corresponding transport distances. It is indicated, which adaptations to the original formulations of G. Monge and L. V. Kantorovich are necessary to get a solvable problem with high quality results. Next to the theory it will be examined to what extend changes to the color space and the metric are possible without changing the graph structure of the histograms, which would lead to unwanted color artifacts.

## Inhaltsverzeichnis

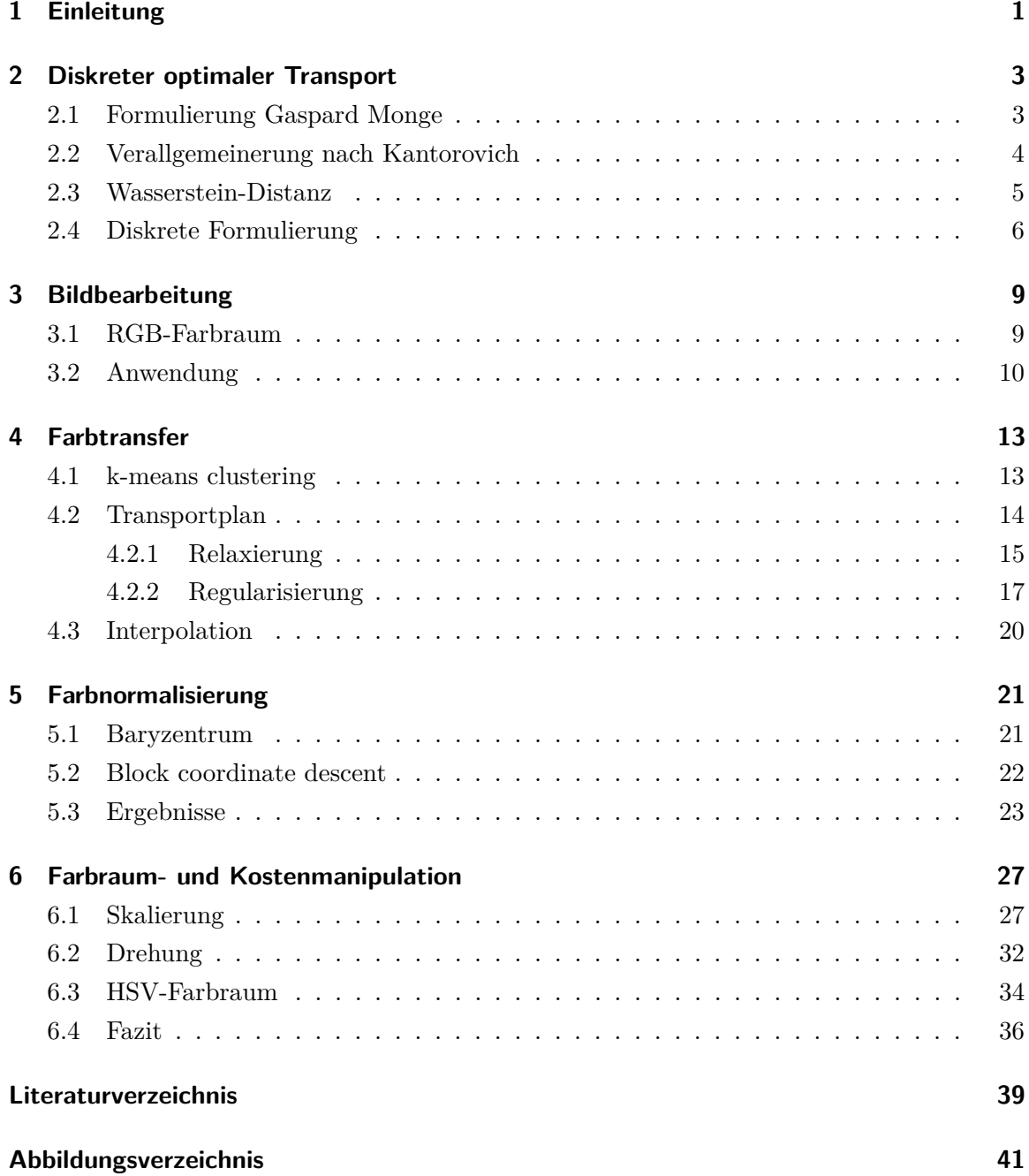

#### KAPITEL 1

### Einleitung

<span id="page-6-0"></span>In allen bedeutenden Bereichen der Wissenschaft, Politik und Wirtschaft ist eins besonders wichtig: Effizienz. Wie können Waren möglichst schnell und unter geringsten Kosten an ein Ziel geschafft werden? Dieses Konzept wird in der Mathematik im optimalen Transportproblem formuliert und beschäftigt schon mehrere Jahrhunderte Mathematiker und Ökonomen zugleich.

Zum besseren Verständnis dient das Beispiel der Kohleproduktion. Auf einem begrenzten Gebiet wird an verschiedenen Standpunkten Kohle gefördert, welche in mehreren Kraftwerken zur Stromerzeugung verbrannt werden soll. Die grundlegenste Anforderung an die Betrachtung ist die Masseerhaltung. In dem betrachteten Zeitraum entspricht die Fördermenge aller Kohleminen deshalb dem Gesamtverbrauch. Mit Hilfe der Entfernung einzelner Standorte werden die Kosten für den Transport ermittelt und mit dieser Information der "günstigste" Massetransport bestimmt. Dies ist abhängig von der Kostenfunktion, ein mehr oder weniger einfaches Optimierungsproblem. Im besten Fall ergibt sich eine eindeutige Zuteilung, welche durch eine Transportfunktion darstellt werden kann.

Doch wie soll diese Formulierung nun dabei helfen, die Farbstruktur in Bildern und Fotografien zu ändern?

Die Antwort liegt in der näheren Betrachtung der Histogramme, also der Farbverteilung der einzelnen Bilder. Jeder Pixel hat einen eigenen Farbwert, welcher im Farbraum dargestellt wird. Diesen Punkten kann nun Masse zugeordnet werden. Der optimale Transport findet also zwischen den Farbverteilungen der Eingangsbilder statt.

Farbtransfer beschreibt, wie ein beliebiges Histogramm unter Erhalt der Geometrie auf ein Bild angewendet, dieses also mit anderen Farben darstellt wird.

Eine weitere Möglichkeit der Farbmanipulation ist die Farbnormalisierung. Von zwei oder mehr Bildern wird ausgehend von den Histogrammen eine Schwerpunktverteilung bestimmt, welche anschließend auf alle Bilder angewendet werden kann. So können die Farbtöne angeglichen werden und es ensteht eine Reihe von Bildern mit ähnlicher Helligkeit und Farbstruktur. Die Anwendung der Schwerpunktsverteilung auf die einzelnen Eingangsbilder ist wieder über den Farbtransfer möglich.

Logischerweise lässt sich die Theorie des optimalen Tranport nicht ohne weiteres in Bereiche der Bildbearbeitung übertragen. Es stehen nun nicht mehr alleine die Kosten im Vordergrund, sondern vor allem die Erhaltung der Motive und Farbübergänge. Die notwendigen Anpassungen an die Formulierung von Monge und Kantorovich, durch Relaxierung der Anfangs- und Endmasseverteilung führt zu einer besseren Zuordnung der einzelnen Farbtöne und die Hinzunahme eines Regularisierungstermes sorgt für den Erhalt einzelner Farbbereiche.

Über die Theorie des regularisierten optimalen Transports hinaus wird sich diese Arbeit zudem etwas näher mit der Kostenfunktion beschäftigen. Über verschiedene Graphen- und Metrikänderungen sollen weitere Bedingungen an den Transport formuliert werden, ohne die Histogrammstruktur zu verändern. Letztendlich wird die Optimierung auf einem neuen Farbraum durchgeführt und die Ergebnisse verglichen.

Kapitel 2 wird sich dementsprechend mit den Formulierungen von Monge und Kantorovich und einer diskreten Notation befassen. Die Grundlage hierfür liefert das Buch von Santambrogio [\[1\]](#page-44-1), wobei die eigentliche Notation dem Artikel von Ferradans et al. [\[2\]](#page-44-2) entnommen wurde, welcher Anstoß für diese Arbeit war.

In Kapitel 3 folgt eine generelle Einführung in die Bildbearbeitung. Speziell wird der RGB-Farbraum und nochmal genauer der Farbtransfer und die -normalisierung erläutert.

Da der Farbtransfer einen Teil der Normalisierung bildet, wird in Kapitel 4 das zugehörige Konzept zunächst in mehreren Schritten dargestellt und im Zuge dessen auch die Anpassungen an die ursprüngliche Theorie erläutert.

Danach folgt in Kapitel 5 der Kern der Normalisierung und zwar die Bestimmung der Schwerpunktverteilung, genannt Baryzentrum. Hier werden auch gleich die Ergebnisse der Anwendungen auf verschiedene Eingangsbilder vorgestellt, bevor in Kapitel 6 die Auswirkungen der Graphen- und Metrikmanipulation erläutert werden.

#### KAPITEL 2

### <span id="page-8-0"></span>Diskreter optimaler Transport

Wie auch im stetigen Fall, besteht die Herausforderung des diskreten optimalen Transports darin, Masse mit einer festgelegten Anfangsverteilung unter möglichst geringen Kosten in eine Endverteilung zu überführen. Es wird eine begrenzte Anzahl Punkte in R *<sup>d</sup>* betrachtet, sodass die Kosten für jede mögliche Kombination in einer Kostenmatrix festgehalten werden können. Die Lösung des Optimierungsproblems kann bestenfalls als eindeutige Transportfunktion  $T: \mathbb{R}^d \to \mathbb{R}^d$  dargestellt werden. In diesem Kapitel wird vor der Formulierung des diskreten Problems, zunächst die Theorie, wie sie von Gaspard Monge und Leonid V. Kantorowich formuliert wurde, dargelegt. Beide Herangehensweisen wurden in heute übliche Schreibweisen überführt. Die maßtheoretischen Grundlagen sind teilweise dem Seminar über fortgeschrittene Themen der Optimierung [\[3\]](#page-44-3), welches parallel zu dieser Arbeit stattgefunden hat, entnommen.

#### <span id="page-8-1"></span>**2.1 Formulierung Gaspard Monge**

<span id="page-8-2"></span>Die frühesten Werke zum optimalen Transport stammen vom französischen Wissenschaftler Gaspard Monge, der 1781 in seinem Artikel "Mémoire sur la théorie des déblais et des remblais" [\[4\]](#page-44-4) an die Académie Royal des Sciences in Paris folgendes Optimierungsproblem aufstellte.

$$
\min_{T} \left\{ M(T) = \int c(x, T(x)) d\mu_X(x) : T_{\#} \mu_X = \mu_Y \right\}
$$
\n(2.1)

Gesucht ist also die optimale Transportfunktion *T*, welche die Kosten - festgelegt durch die Funktion  $c: \mathbb{R}^d \times \mathbb{R}^d \to [0, \infty)$  - minimiert. Einzige Bedingung bleibt die Erhaltung der Masse und die Eindeutigkeit der Masserveteilungen bestimmt durch die Maße  $\mu_X$  und  $\mu_Y$  auf  $\mathbb{R}^d$ . Dieser Umstand wird mit Hilfe des Push-Forward Operators ausgedrückt, welcher definiert ist als  $T_{\#}\mu_X(A) = \mu_X(T^{-1}(A))$  und die Verteilung unter der Abbildung *T* beschreibt. Dass tatsächlich keinerlei Masse verloren geht und *T* eindeutig auf die Endverteilung  $\mu_Y$  abbildet, wird deutlicher, wenn die  $\lambda$ -Dichten  $f_X, f_Y : \mathbb{R}^d \to [0, \infty)$  hinzugenommen werden.

$$
\int_A f_X \lambda(dx) = \int_{T(A)} f_Y \lambda(dx) \quad \forall A \in \mathbb{R}^d
$$
 *message*

<span id="page-9-2"></span>Die Gleichheit der Integrale mit *λλ* Lebesgue-Maß auf R *<sup>d</sup>* beschreibt noch einmal anschaulicher den vorliegenden Transport. Zu diesem Zeitpunkt könnte man denken, dass eine hinreichende Formulierung des vorliegenden Transportproblems gefunden wurde. Die nachfolgende Abbildung zeigt jedoch deutlich deren Grenzen auf.

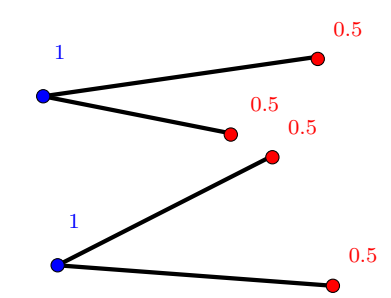

Abbildung 2.1: Aufteilung des Massetransports, *eigene Darstellung*

Auf Grund der gegebenen Verteilung ist es notwendig den Massetransport aufzuteilen. Dies führt dazu, dass keine eindeutige Zuteilung und somit auch keine Lösung zum Minimierungsproblem [2.1](#page-8-2) existiert. Es ist also nur in wenigen Fällen anwendbar. Um die Existenz einer Lösung zu garantieren, muss das Problem umgeschrieben werden, was direkt zur Formulierung von L. Kantorovich führt.

#### <span id="page-9-0"></span>**2.2 Verallgemeinerung nach Kantorovich**

Über ein Jahrhundert gab es keine nennenswerten Fortschritte im Bereich des optimalen Transports bis 1942 Leonid V. Kantorovich, sowjetischer Mathematiker und Ökonom, eine verallgemeinerte Version des ursprünglichen Transportproblems aufstellte. Die Idee war es nun nicht mehr eine Zuteilung  $T: \mathbb{R}^d \to \mathbb{R}^d$ , sondern einen allgemeinen Transportplan  $\gamma \in \Pi(\mu_X, \mu_Y)$  zu bestimmen, welcher folgenden Bedingungen unterliegt.

<span id="page-9-1"></span>
$$
\gamma(A \times \mathbb{R}^d) = \mu_X(A) \n\gamma(\mathbb{R}^d \times A) = \mu_Y(A) \qquad \forall A \in \mathbb{R}^d
$$
\n(2.2)

<span id="page-10-1"></span>Wobei γ ein Maß auf  $\mathbb{R}^d \times \mathbb{R}^d$  ist. Insgesamt liest sich die neue Formulierung wie folgt:

$$
C(\mu_X, \mu_Y) = \min \left\{ K(\gamma) = \int_{\mathbb{R}^d \times \mathbb{R}^d} c(x, y) d\gamma(x, y) : \gamma \in \Pi(\mu_X, \mu_Y) \right\}
$$
(2.3)

Auch in diesem Fall geht keinerlei Masse beim Transport verloren, wie leicht aus [\(2.2\)](#page-9-1) geschlossen werden kann:  $\gamma(\mathbb{R}^d \times \mathbb{R}^d) = \mu_X(\mathbb{R}^d) = \mu_Y(\mathbb{R}^d)$ . Viel bedeutsamer ist allerdings, dass nun nicht mehr die Kosten von *x* nach *T*(*x*) betrachtet werden, sondern lediglich über den Transportplan *γ* angeben wird, wie viel Masse von Position *x* nach Position *y* bewegt wurde. Dadurch werden alle Transportmöglichkeiten mit eingeschlossen und es sollte mit den gegebenen Voraussetzungen eine eindeutige Lösung geben. Dies ist nach [\[1\]](#page-44-1) auch der Fall. Eine weitere interessante Erkenntnis ist der Zusammenhang beider Optimierungsprobleme. Existiert nämlich eine Transportfunktion, welche [\(2.1\)](#page-8-2) minimiert, so führt die Formulierung [\(2.3\)](#page-10-1) zum selben Ergebnis. Es ist also immer effizienter Masse zusammen zu transportieren.

#### <span id="page-10-0"></span>**2.3 Wasserstein-Distanz**

Als letztes wird die Kostenfunktion genauer betrachtet. Wie im weiteren Verlauf deutlich wird, haben die einzelnen Funktionen und Parameter teils große Auswirkungen auf die Optimierungsmethode und Berechnungszeit. Es ist daher wichtig eine besonders robuste und dem Problem angepasste Metrik zu wählen. Für Wahrscheinlichkeitsmaße *µ<sup>X</sup>* und *µ<sup>Y</sup>* ist dies nach [\[5\]](#page-44-5) und [\[6\]](#page-44-6) die sogenannte Wasserstein- oder Earth-Mover-Distanz.

Indem ausgehend von der Formulierung [\(2.3\)](#page-10-1) die Kostenfunktion  $c(x, y) = |x - y|^p$  gewählt wird, folgt direkt die Definition.

$$
W_p(\mu_X, \mu_Y) = \min \left\{ \int_{\mathbb{R}^d \times \mathbb{R}^d} |x - y|^p d\gamma : \gamma \in \Pi(\mu_X, \mu_Y) \right\}^{\frac{1}{p}} \tag{2.4}
$$

Leicht lässt sich der Zusammenhang  $C(\mu_X, \mu_Y) = W_p(\mu_X, \mu_Y)^p$  erkennen und es kann angenommen werden, dass weiterhin eine Minimierung über die Gesamtkosten des Transportplans  $\gamma$  stattfindet.

Angefangen mit dem Modell der Kohleproduktion ist es nun gelungen ein lösbares Optimierungsproblem aufzustellen, welches die Thematik passend wiedergibt. Da in der weiteren Betrachtung von Punktmengen ausgegangen wird, kann das Problem nun ins Diskrete überführt werden.

#### <span id="page-11-0"></span>**2.4 Diskrete Formulierung**

Zum besseren Verständnis soll auch bei der diskreten Betrachtung mit der Formulierung von Monge begonnen werden. Gesucht wird also das optimale *T* : R *<sup>d</sup>* → R *d* . Anhand der Vektoren  $X = (X_i)_{i=1}^N$  und  $Y = (Y_j)_{j=1}^N$  mit  $X_i, Y_j \in \mathbb{R}^d$  wird die Masseverteilung dargestellt. Der Einfachheit halber und im Hinblick auf spätere Anwendungen wird davon ausgegangen, dass in jedem Punkt die gleiche Masse vorhanden ist. Nach Definition von *X* und *Y* gibt es zudem eine gleiche Anzahl an Masseträgern. Folglich ergeben sich zwei Wahrscheinlichkeitsmaße, die als Summe von Dirac-Maßen definiert sind.

$$
\mu_X = \frac{1}{N} \sum_{i=1}^N \delta_{X_i}
$$
\n $\mu_Y = \frac{1}{N} \sum_{j=1}^N \delta_{Y_i}$ 

Der Transport ist also eine Bijektion im Sinne von  $T(X_i) = Y_{\sigma(i)}$  mit  $\sigma$  als Permutation von  $\{1, ..., N\}$ . Dies kann auch durch die Permutationsmatrix  $\Sigma \in \mathbb{R}^{N \times N}$  mit folgenden Einträgen darstellt werden.

$$
\Sigma_{ij} = \begin{cases}\n1 & \text{falls } j = \sigma(i) \\
0 & \text{sonst}\n\end{cases} \qquad \text{sodass } T(X_i) = (\Sigma Y)_i \quad \forall i = \{1, ..., N\}
$$

Für das vollständige Optimierungsproblem fehlen schließlich nur noch die Transportkosten. Auch diese lassen sich als Matrix darstellen. In  $C_{X,Y} \in \mathbb{R}^{N \times N}$  mit  $(C_{X,Y})_{ij} = c(X_i, Y_j) \ \forall i, j \in$ {1*, ..., N*} sind die Kosten für den Transport der Masse 1 von *X<sup>i</sup>* nach *Y<sup>i</sup>* gespeichert. Die gesamten Transportkosten lassen sich nun durch das Skalarprodukt von Kosten- und Permutationsmatrix ausdrücken.

$$
\min_{\Sigma \in \mathcal{P}} \langle C_{X,Y}, \Sigma \rangle = \sum_{i,j=1}^N c(X_i, Y_i) \Sigma_{ij}
$$

Die Bedingungen aus dem stetigen Fall werden durch die Wahl des Raumes der Matrizen Σ in das Problem eingebracht.

$$
\mathcal{P} = \left\{ \Sigma \in \mathbb{R}^{N \times N} : \Sigma^* \mathbb{I} = \mathbb{I}, \Sigma \mathbb{I} = \mathbb{I}, \Sigma_{ij} \in \{0, 1\} \right\}
$$
(2.5)

Die Notation *A*<sup>∗</sup> beschreibt die Adjungierte oder im reellen Fall einfach die Transponierte der Matrix *A* und  $I \in \mathbb{R}^N$  ist der Einheitsvektor in Spaltenform. Ohne Masse aufteilen zu können, hat Σ also nur die Einträge 0 oder 1. Durch die Normierung der Zeilensumme wird sichergestellt, dass auch wirklich die gewünschte Verteilung *µ<sup>Y</sup>* herauskommt. Gleiches gilt für Σ ∗ , welches den Transport von *Y* nach *X* beschreibt und so die Anfangsverteilung *µ<sup>X</sup>*

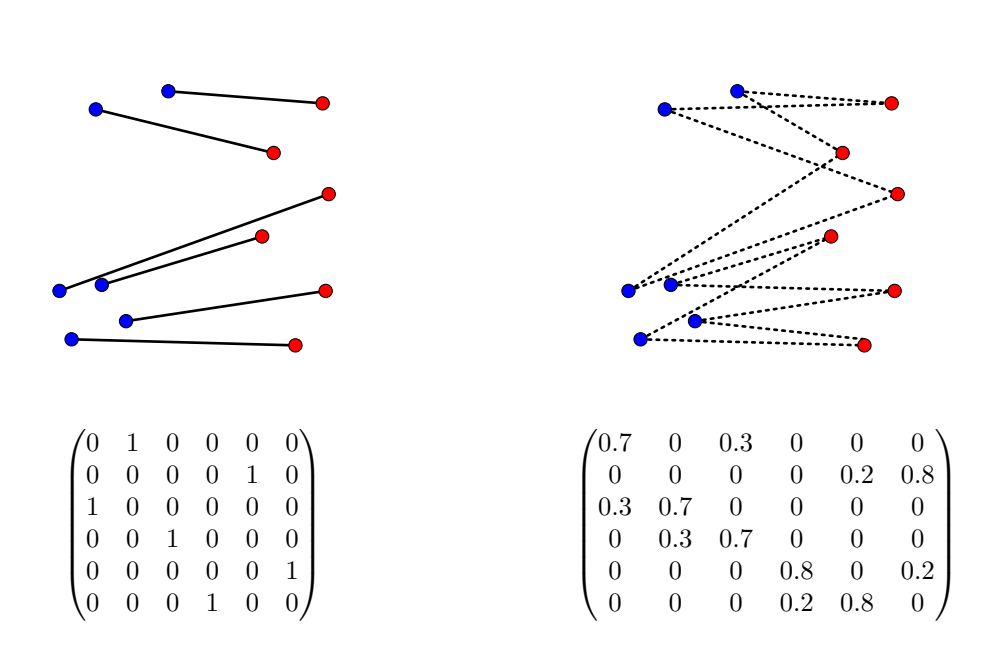

<span id="page-12-0"></span>festlegt. Es wurde nun erfolgreich eine diskrete Formulierung des Monge Problems aufgestellt. Wie oben bereits dargelegt ist dieses Modell jedoch sehr eingeschränkt.

Abbildung 2.2: beispielhafter optimaler Transport mit Permutationsmatrix nach Monge (links) und Kantorovich (rechts), *eigene Darstellung*

Die obenstehende Abbildung [2.2](#page-12-0) zeigt beispielhaft die Möglichkeiten, welche sich mit der Verallgemeinerung von Kantorovich bieten und deren Auswirkungen auf die Permutationsmatrix Σ. Einträge kleiner 1 sind in dieser und in den folgenden Abbildungen durch gestrichelte Linien gekennzeichnet. Es kann sein, dass die gewählte Zuordnung nicht dem optimalen Transport entspricht. Wichtig ist lediglich, dass ausgehend von einem Punkt in *X*, Masse an mehrere Stellen der Verteilung von *Y* transportiert werden kann, solange die Anforderungen an den Transportplan  $\gamma$  mit  $(proj_i)_{\#} \gamma = \mu_i \ \forall i = 1, 2$  eingehalten werden, wobei *proj*1*γ*(*A*) = *γ*(*A*×R *d* ) ∀*A* ⊂ R *<sup>d</sup>* die Projektionsabbildung darstellt. Mit Dies führt zu einer ähnlichen Definition für den Raum der Permutationsmatrizen.

$$
\mathcal{S}_1 = \left\{ \Sigma \in \mathbb{R}^{N \times N} : \Sigma^* \mathbb{I} = \mathbb{I}, \Sigma \mathbb{I} = \mathbb{I}, \Sigma_{ij} \in [0, 1] \right\}
$$

<span id="page-12-1"></span>Es wird weiterhin das Skalarprodukt von Kosten und Transport minimiert.

$$
\min_{\Sigma \in \mathcal{S}_1} \langle C_{X,Y}, \Sigma \rangle \tag{2.6}
$$

Anders als bei Monge kann im Allgemeinen jedoch keine eindeutige Transportfunktion mehr definiert werden. Lediglich die Matrix Σ gibt Auskunft über den Massetransport. Wie je8

doch bereits erwähnt, führen beide Formulierungen zum selben Ergebnis, falls eine Lösung für das Monge Problem existiert. In dem vorliegendem Fall, der durch die Wahl von *µ<sup>X</sup>* und *µ<sup>Y</sup>* geschaffen wurde, existiert trivialerweise eine Lösung für [\(2.1\)](#page-8-2) und somit auch für das nicht konvexe Problem [\(2.3\)](#page-10-1). Dadurch entsteht eine bijektive Zuteilung und eine binäre Matrix Σ. Dieses Phänomen wird auch nochmal genauer in [\[7\]](#page-44-7) beschrieben.

Als letztes werden die Transportkosten betrachtet. Die Wasserstein-Distanz resultiert bekannterweise aus der Wahl der Kostenmatrix. Mit der Verwendung der euklidischen Norm  $C_{X,Y} = c(X_i, Y_j) = ||X_i - Y_j||^p$ , folgt direkt die Gleichheit mit  $W_p(\mu_X, \mu_Y)^p$ ,  $p \in \mathbb{N}$  und das Modell des diskreten optimalen Transports ist vollständig aufgestellt.

#### KAPITEL 3

### Bildbearbeitung

<span id="page-14-0"></span>Nachdem nun eine zufriedenstellende Beschreibung des optimalen Transports gefunden wurde, wird sich dieses Kapitel mit der Anwendung der Optimierung in der Bildbearbeitung beschäftigen, wie sie im Artikel von Ferradans et al. [\[2\]](#page-44-2) behandelt wird. Den Anfang bildet die Einführung in den RGB-Farbraum, auf welchem der Transport durchgeführt werden soll. Die eigentliche Anwendung ist dann die Farbnormalisierung, eine Angleichung der Farbtöne zwei oder mehrerer Bilder. Vorher wird in einem Abschnitt noch der einfache Farbtransfer vorgestellt, welcher Teil der Normalisierung ist.

#### <span id="page-14-1"></span>**3.1 RGB-Farbraum**

Die Herausforderung in der Darstellung der Farbverteilung eines Bildes besteht darin einen Raum zu definieren, in welchem alle Farben des sichtbaren Spektrums dargestellt werden können. Das heißt jedem Punkt eines *N*<sup>1</sup> × *N*<sup>2</sup> Pixel großen Bildes wird ein Farbwert zugeordnet. Auf Grund der guten metrischen Eigenschaften wird für das Vorhaben der RGB-Farbraum genutzt. Alle Farbtöne werden als Kombination der Grundfarben Rot, Grün und Blau angegeben. Es handelt sich um eine additive Farbmischung, sodass bei voller Intensität aller Grundfarben die Farbe Weiß entsteht. Die Intensitätswerte lassen sich auf einer Skala von 0 bis 256 oder im Intervall [0*,* 1] darstellen.

- $(256,0,0) \hat{=} R$ ot •  $(256, 256, 256) \hat{ } \equiv \text{Weif}$
- $(0,256,0) \hat{=}$  Grün •  $(0,0,0) \hat{=}$  Schwarz
- $(0,0,256) \hat{=}$  Blau •  $(100, 100, 100) \hat{=}$  Grauwert

Bei gleicher Intensität aller drei Grundfarben kommt es zu Grauwerten. Folglich können die Verteilungen also als Vektoren  $X^0, Y^0 \in \mathbb{R}^{N_0 \times d}$  mit  $N_0 = N_1 * N_2$  dargestellt werden. Bei farbigen Bildern ist folglich  $d = 3$ . Für in Graustufen dargestellte Bilder reicht  $d = 1$ . Insgesamt entsteht so eine Farbverteilung auf  $[0,1]^d$ , das sogenannte Farbhistogramm.

<span id="page-15-1"></span>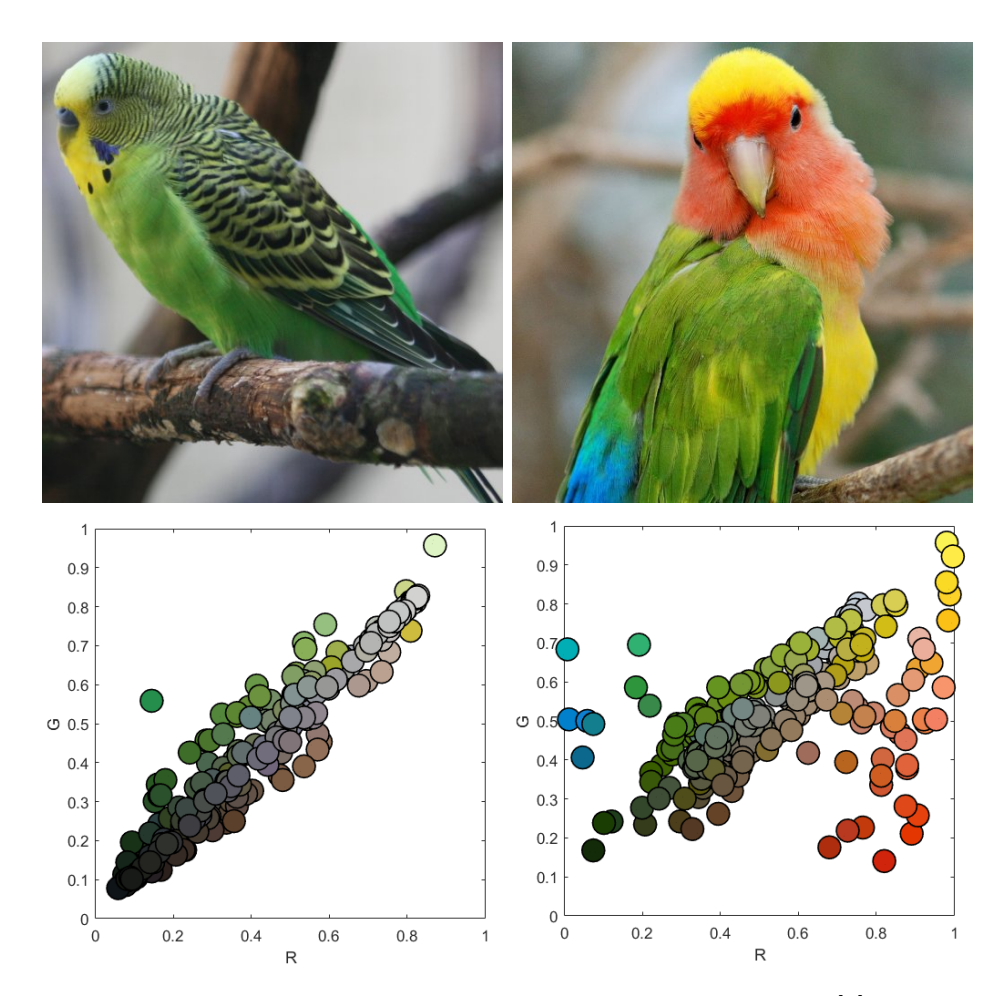

Abbildung 3.1: Farbhistogramm im RGB-Farbraum, *Bilder entnommen aus [\[2\]](#page-44-2) und Histogramme erstellt mit MATLAB-Code aus [\[8\]](#page-44-8)*

In Abbildung [3.1](#page-15-1) lässt sich nun deutlich die Verbindung zum optimalen Transport erkennen. Wird jedem Farbpunkt eine entsprechende Masse zugeordnet, so kann ein Transportplan zwischen  $\mu_{X^0}$  und  $\mu_{Y^0}$  bestimmt werden. Die zweidimensionale Darstellung, welche nur die Rot- und Grünintensität abbildet, wird im weiteren Verlauf häufiger genutzt, um den Transport anschaulich darzustellen. Man beachte, dass somit Abstände teilweise nicht korrekt angezeigt werden. Leicht zu erkennen ist jedoch die Diagonale der Grauwerte.

#### <span id="page-15-0"></span>**3.2 Anwendung**

Es ist nun möglich einen Transport zwischen den einzelnen Farbhistogrammen durchzuführen oder eine Schwerpunktverteilung zu bestimmen. Es soll kurz erläutern werden, was dies interpretativ für die Bilder *X*<sup>0</sup> und *Y* <sup>0</sup> bedeutet.

#### **Farbtransfer**

Eine Anwendung des optimalen Transports in der Bildbearbeitung ist der Farbtransfer. Der Transportplan, welcher die Verteilung  $\mu_{X^0}$  auf  $\mu_{Y^0}$  abbildet, wird berechnet und auf  $X^0$ angewendet. Ziel ist es hierbei, die Farbpalette, also das Farbhistogramm, von *Y* <sup>0</sup> auf das Bild *X*<sup>0</sup> zu übertragen. Die Geometrie und somit das Motiv von *X*<sup>0</sup> soll dabei erhalten bleiben, aber die Farbtöne sollen denen aus *Y* <sup>0</sup> gleichen. Da angelehnt an [2.4](#page-11-0) gleich große Bilder mit ähnlicher Pixelanzahl betrachten werden und jedem Farbpunkt zudem jeweils die Masse 1 zugeordnet wird, ergibt sich als optimaler Transport erneut eine bijektive Zuteilung. Das Ergebnis von [2.3](#page-10-1) ist also eine binäre Matrix, welche die Transportfunktion induziert. Der Beweis für diese Erkenntnis findet sich auch in [\[2\]](#page-44-2).

$$
T(X_i^0) = (\Sigma Y^0)_i \quad \forall i \in \{1, ..., N\}
$$

Erwähnenswert ist noch, dass die Optimierung auf dem Farbraum in keinerlei Weise die Position der einzelnen Farbtöne im Bild in Betracht zieht. Ausschlaggebend sind lediglich die Ähnlichkeiten der Farbtöne. Ein mögliches Ergebnis ist unten in Abbildung [3.2](#page-16-0) dargestellt.

<span id="page-16-0"></span>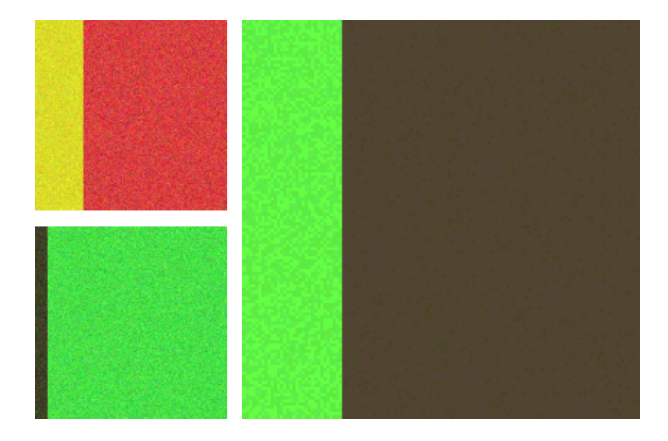

Abbildung 3.2: Farbtransfer von X (oben links) und Y (unten links), *entnommen aus [\[2\]](#page-44-2)*

#### **Farbnormalisierung**

<span id="page-17-0"></span>Die Anwendung, welche im Zuge dieser Arbeit näher betrachtet werden soll, ist die Farbnormalisierung von zwei oder mehr Eingangsbildern  $X^{0[r]} \in \mathbb{R}^{N_0 \times d}$  mit  $r \in R$  einem beliebigen Index. Gesucht wird ein Baryzentrum  $X \in \mathbb{R}^{N_0 \times d}$ , also eine Schwerpunktsverteilung aller Farbhistogramme.

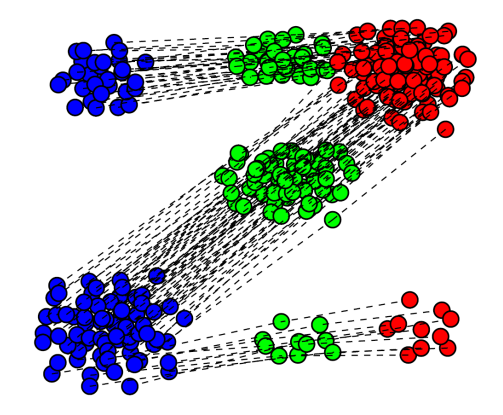

Abbildung 3.3: Farbnormalisierung mit Baryzentrum (grün), *entnommen aus [\[2\]](#page-44-2)*

Die Abbildung [3.3](#page-17-0) zeigt als Beispiel das Baryzentrum *X* der Bilder aus Abbildung [3.2.](#page-16-0) Berechnet wurde dies, indem die Summe der optimalen Transportdistanzen beider Farbverteilungen zum Baryzentrum minimiert wurde. Zusätzlich können die Eingangsbilder unterschiedlich gewichtet werden, wodurch sich die Punktwolken der Schwerpunktsverteilung, wie in obiger Abbildung verschieben. Das Farbhistogramm des Baryzentrums kann nun auf beide Eingangsbilder angewendet werden und sorgt so für eine Angleichung der Farbtöne und Belichtungsverhältnisse.

#### KAPITEL 4

### Farbtransfer

<span id="page-18-0"></span>Um den eigentlichen Kern der Farbnormalisierung zu verstehen ist es sinnvoll zuerst mit dem Farbtransfer zu beginnen. Hier wird deutlich in welchem Ausmaß die diskrete Formulierung angepasst werden muss, damit auch im Bereich der Bildbearbeitung zufriedenstellende Ergebnisse erzielt werden können. Es geht nicht mehr nur darum die günstigste Transportvariante zu finden, sondern es muss auch Rücksicht auf die Erhaltung der Farbbereiche und -übergänge gelegt werden. Die Veränderungen können dann für die Optimierung bei der Farbnormalisierung übernommen werden. Natürlich muss der Farbtransfer als Teil der Normalisierung generell betrachtet werden, denn das Histogramm des errechneten Baryzentrums *X* wird, wie bereits erwähnt, auf alle Eingangsbilder *X*[*r*] angewendet. In diesem Kapitel finden sich alle notwendigen Schritte für den Farbtransfer der Eingangsbilder  $X^0, Y^0 \in \mathbb{R}^{N_0 \times d}$ , mit  $N_0 = N_1 * N_2$ .

#### <span id="page-18-1"></span>**4.1 k-means clustering**

Bevor das Optimierungsproblem formuliert wird, muss zunächst dafür gesorgt werden, dass der spätere Algorithmus unter realistischem Rechenaufwand eine Lösung finden kann. Um dies zu gewährleisten werden bei der Optimierung nicht alle  $N_0$  Pixel mit einbezogen, sonder aussagekräftige Repräsentanten  $X, Y \in \mathbb{R}^{N \times d}$  gewählt. Hierzu wird die Methode des 'kmeans clustering' genutzt, welche auch häufig im Bereich der Standortoptimierung zum Einsatz kommt. Ziel ist es, den mittleren quadratischen Abstand der einzelnen Bildpunkte zum zugehörigen Repräsentanten zu minimieren. Eine Möglichkeit ist der Lloyd-Algorithmus aus [\[9\]](#page-44-9). Ausgehend von einer Initialisierung, wird iterativ die Zuteilung und Position jedes Repräsentanten optimiert. Die beiden Schritte werden so lange wiederholt, bis sich die Zuteilung nicht mehr ändert oder eine gewisse Konvergenz erreicht ist.

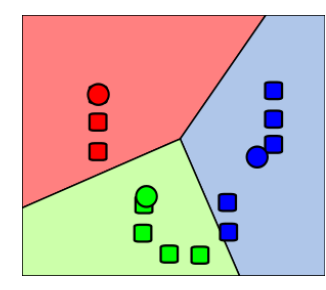

<span id="page-19-2"></span>Abbildung 4.1: Zwischenergebnis beim k-means clustering, *Quelle: [\[10,](#page-44-10) Wikipedia]*

In der vorliegenden Abbildung sind beispielhaft die Punkte aus *X*<sup>0</sup> (rechteckig) und die Repräsentanten aus *X* (kreisförmig) dargestellt. In diesem Fall würde die erneute Optimierung der Positionen der einzelnen Punkte aus *X* stattfinden, indem üblicherweise der Mittelpunkt jedes Clusters berechnet wird. Insgesamt sollen mit dieser Methode durch *X* und *Y* möglichst alle Punktwolken dargestellt werden, sodass keine Farbtöne verloren gehen.

#### <span id="page-19-0"></span>**4.2 Transportplan**

Als nächstes folgt die Berechnung des Transportplans  $T : \mathbb{R}^d \to \mathbb{R}^d$ . Mit der diskreten Formulierung der Wassersteindistanz aus [2.3](#page-10-0) kann der Transport, ausgedrückt durch die Matrix  $\Sigma \in \mathcal{S}_1$  bestimmt werden. Wie bereits erwähnt, existiert eine eindeutige binäre Lösung. Folglich kann die Transportfunktion  $T(X_i) = (\Sigma Y)_i \ \forall i \in \{1, ..., N\}$  aufgestellt werden. Die nachfolgende Abbildung stellt dies an zwei einfachen Beispielbildern dar.

<span id="page-19-1"></span>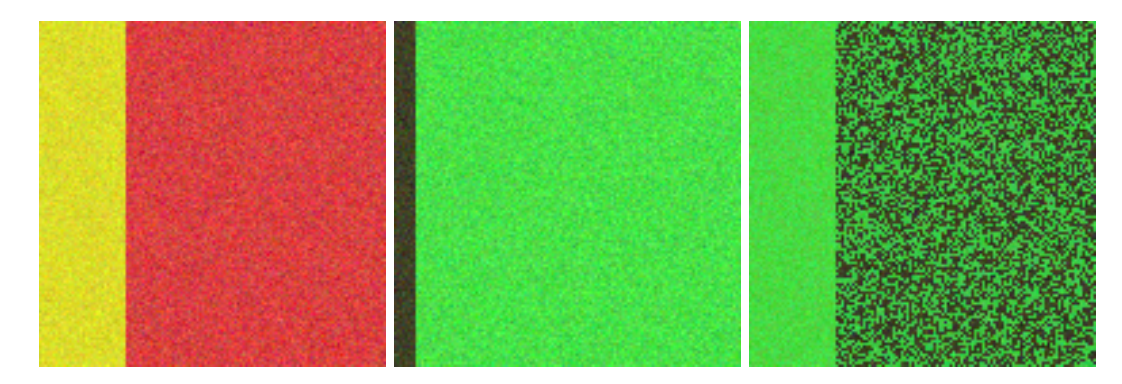

Abbildung 4.2: Farbtransfer mit diskretem optimalen Transport von  $X^0$  (links) nach  $Y^0$  (Mitte), *erstellt mit MATLAB-Code aus [\[8\]](#page-44-8)*

Grundlegend ist das Ziel erreicht. Die Geometrie von  $X^0$  (links) ist weiterhin erkennbar und die Farben ähneln denen aus *Y* 0 (Mitte). Zufriedenstellend ist die Lösung (rechts) jedoch keineswegs. Das Optimierungsproblem [\(2.6\)](#page-12-1) muss also definitiv angepasst werden. Hierzu dienen die im Artikel [\[2\]](#page-44-2) vorgeschlagenen Methoden der Relaxierung und Regularisierung.

#### <span id="page-20-0"></span>**4.2.1 Relaxierung**

Die Formulierungen von Monge und Kantorovich liefern eine binäre Permutationsmatrix Σ, was bedeutet, dass eine bijektive Zuteilung der einzelnen Farbpunkte vorliegt. Mit Blick auf die beiden Histogramme der Beispielbilder *X*<sup>0</sup> und *Y* 0 in Abbildung [3.1](#page-15-1) lässt sich jedoch sofort erkennen, dass die Punktwolken der einzelnen Farbtönen unterschiedlich viele Repräsentanten besitzen und damit auch nicht die gleiche Menge an Masse enthalten. Dies führt dazu, dass die Punktwolken nicht vollständig miteinander verbunden werden und damit unerwünschte Farbeffekte auftreten. Zudem ist es unmöglich eine Regularisierung für *d* = 1 mit dieser Form des Transports durchzuführen, wie aus [\[11\]](#page-44-11) hervorgeht. Relaxierung des Massetransports bedeutet eine Lockerung der Bedingungen an die Anfangs- und Endverteilung. Angelehnt an die bisherigen Formulierungen, gibt es somit neue Anforderungen an die Matrix Σ.

$$
\mathcal{S}_k = \left\{\Sigma \in [0,1]^{N \times N}: \begin{array}{l} k_X \mathbb{I} \leq \Sigma \mathbb{I} \leq K_X \mathbb{I},\\ k_Y \mathbb{I} \leq \Sigma^* \mathbb{I} \leq K_Y \mathbb{I}, \end{array} \mathbb{I}^* \Sigma \mathbb{I} = N \right\}
$$

$$
\max(k_X, k_Y) \le 1 \le \min(K_X, K_Y) \qquad k_X, k_Y > 0
$$

Der Transport wird nun zusätzlich durch die Parameter  $k = (k_X, K_X, k_Y, K_Y)$  geregelt und die Zeilensumme von Σ muss nicht mehr eins ergeben. Rückblickend auf Abbildung [2.2](#page-12-0) bedeutet dies, dass im Umfang von [*kX, KX*] Masse von einem Punkt in *X* transportiert werden kann, also auch weniger oder mehr als eigentlich vorhanden ist. Gleiches gilt für Σ ∗ , womit bekannterweise der Transport von *Y* nach *X* beschrieben wird. Ein Farbpunkt in *Y* kann nun also weniger oder mehr Masse aufnehmen als in der bisherigen Endverteilung *µ<sup>Y</sup>* festgelegt. In beiden Fällen gilt jedoch, dass bei einem einzelnen Transport nur Masse im Intervall von [0*,* 1] transportiert werden darf. Diese Eigenschaft und die Forderung, dass insgesamt weiterhin die Masse N bewegt wird, wurden aus der Definition für  $\mathcal{S}_1$  übernommen. Durch  $k_X \leq 1 \leq K_X$  und  $k_Y \leq 1 \leq K_Y$  folgt, dass die gesuchte Matrix Σ nicht leer ist. Wichtig ist zudem, dass alle Punkte in den Transport mit eingeschlossen werden  $(k_X, k_Y > 0)$ , da sowohl beim Transport von *X* nach *Y*, als auch andersherum eine vollständige Zuteilung garantiert werden muss. Eine Nullzeile der Matrix Σ bedeutet logischerweise schwarze Pixel beim Farbtransfer. Ausgehend von neun Repräsentanten, ergeben sich folgende Lösungen des Transportproblems.

<span id="page-21-0"></span>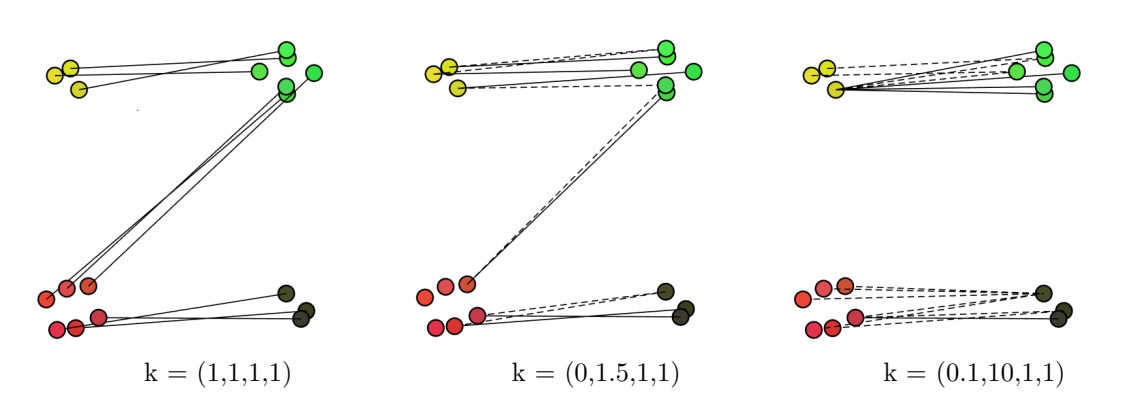

Abbildung 4.3: Farbtransfer mit relaxiertem optimalen Transport unter verschiedenen Parametern, *erstellt mit MATLAB-Code aus [\[8\]](#page-44-8)*

Im allen drei Bildern sind die zwei Farbwolken von *X* und *Y* aus Abbildung [4.2](#page-19-1) zu sehen. Mit der Formulierung von Monge und Kantorovich (links) wird aufgrund der bijektiven Zuteilung Masse zu zwei verschiedenen Farbwolken transportiert. Dadurch entstehen die in derselben Abbildung dargestellten Pixelfehler. Durch Vergrößern des Intervalls (*kX, KX*) entfällt ein wesentlicher Teil des Massetransports auf den Farbpunkt mit den niedrigsten Transportkosten. Also dem Punkt, welcher sich am nähesten an einer Punktwolke von *Y* befindet. Dadurch können diese besser miteinander verbunden werden, wie im mittleren Bild dargestellt. Wird *K<sup>X</sup>* groß genug gewählt, werden beide Punktwolken sogar vollständig miteinander verbunden (rechts). Gleiches gilt gespiegelt für die Veränderung von (*k<sup>Y</sup> , K<sup>Y</sup>* ). Im weiteren Verlauf werden die Parameter für *X* und *Y* gleichermaßen verändert. Der Fall das  $k_X \vee k_Y = 0$  und somit an manchen Stellen überhaupt kein Massetransport stattfindet, ist in der mittleren Graphik von Abbildung [4.6](#page-25-1) zu sehen. Für die nachfolgende Bestimmung der Transportfunktion wäre dies besonders hinderlich.

$$
T(X_i) = \frac{\sum_{j=1}^{N} \sum_{ij} Y_j}{\sum_{j=1}^{N} \sum_{ij}} = (diag(\Sigma \mathbb{I})^{-1} \Sigma Y)_i \quad \forall i \in \{1, ..., N\}
$$

Hier erstellt  $diag(x)$  mit  $x \in \mathbb{R}^N$  eine Diagonalmatrix in  $\mathbb{R}^{N \times N}$ . Bei gleicher Anzahl an Punkten und einer gleichmäßigen Verteilung der Masse gibt es bei der Kantorovich Formulierung noch den Spezialfall, dass eine Transportfunktion existiert. Mit der Relaxierung der Verteilung ist diese nun nicht mehr gegeben. Um dennoch eine Zuteilung zu erhalten, werden alle Verbindungen eines Punktes in *X* betrachtet und normiert. Hierdurch wird ein gewichtetes Mittel bestimmt, welches auch in Vektordarstellung angegeben werden kann. Mit dieser ersten Anpassung entfernt sich die Formulierung schon sehr weit vom einstigen Ausgangsproblem des Kohletransports. Die eindeutige Anfangs- und Endverteilung rückt in den Hintergrund. Der Massetransport ist im Kontext der Bildbearbeitung eher als Gewichtung zu verstehen. Wichtig ist nicht mehr, wieviel Masse transportiert wird, sondern wohin sie gelangt.

#### <span id="page-22-0"></span>**4.2.2 Regularisierung**

Mit Blick auf die Ergebnisse des optimalen Transport mit *k* = (0*.*1*,* 8*,* 0*.*1*,* 8) entsteht leicht der Eindruck, dass eine anwendbare Methode für den Farbtransfer gefunden wurde.

<span id="page-22-1"></span>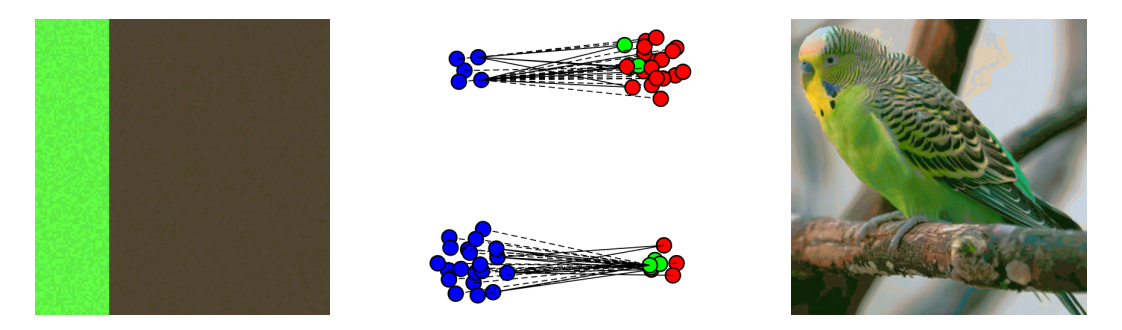

Abbildung 4.4: Farbtransfer mit relaxiertem optimalen Transport links: Ergebnis der Bilder aus Abbildung [3.2](#page-16-0) Mitte: Darstellung der Histogramme und von  $T(X)$  (grün) rechts: Ergebnisse der Bilder aus Abbildung [3.1](#page-15-1) *erstellt mit MATLAB-Code aus [\[8\]](#page-44-8)*

Bei genauerer Betrachtung lässt sich jedoch erkennen, dass die neuen Farbtöne im Bild links sehr einfarbig sind und keine Farbstruktur besitzen. Dies spiegelt auch die entstandene grüne Verteilung, welche den Transport *T*(*X*) abbildet, wieder. Die Graphenstruktur ist komplett verloren gegangen. Bei den Beispielbildern ist dies nicht gravierend, aber sobald die Methode auf echte Fotografien angewendet werden soll, rückt die Erhaltung von Farbbereichen und -übergängen stärker in den Mittelpunkt. In der rechten Abbildung lässt sich leicht erkennen, dass einige Farbbereiche nicht passend übernommen wurden.

Das Ziel ist es also, dem Transport, dargestellt durch die Transportvektoren  $V : \mathbb{R}^d \to \mathbb{R}^d$ eine gewisse Gleichmäßigkeit aufzuerlegen. Dies ist der Kern einer Regularisierung. Der optimale Transport ist grundsätzlich äußert irregulär, da der Aspekt der Kostenminimierung an erster Stelle steht. Die Anwendung macht es also notwendig die Gradienten von *V* näher zu betrachten, also die Form  $\|\Delta V\|$  zu untersuchen. Insgesamt sorgt der zusätzliche Regularisierungsterm dann für die Erhaltung der Graphenstruktur der einzelnen Verteilungen. Problematisch ist jedoch, dass nur einige Punkte  $X_i \mapsto \tilde{V}_i = X_i - diag(\Sigma \mathbb{I})^{-1}(\Sigma Y)_i$  für die Regularisierung in Frage kommen. Daher kann nicht genau gesagt werden, welche Punkte überhaupt nebeneinander liegen und wie die Ableitung definiert ist. Dies muss für ein Histogramm neu definiert werden.

Um dieses Ergebnis zu erhalten wird eine Graphenstruktur  $\mathcal{G}_X = (X, E_X, W_X)$  eingeführt. Ausgehend von allen Punkten *X* werden über das n-nearest neighbour Verfahren die angrenzenden Punkte bestimmt, wodurch Kanten  $E_X \subset \{1, ..., N\}^2$  entstehen. Diese bekommen mit  $W_X = (w_{ij})_{i,j=1}^N$  Gewichte zugeordnet.

Beim Gradienten  $G_X$  wird sich an der Form des allgemeinen Differenzenquotienten  $\frac{f(y)-f(x)}{y-x}$ orientieren. So entsteht folgende Definition.

$$
G_X V = (w_{ij}(V_i - V_j))_{(i,j) \in E_X} \in \mathbb{R}^{P \times d}
$$

$$
w_{ij} = \begin{cases} 0 & (i,j) \notin E_X \\ ||X_i - Y_j||^{-1} & \text{sonst} \end{cases} \qquad P = ||E_X|| \hat{=} \text{Anzahl der Kanten}
$$

Jeder Kante wird also aufgrund der angrenzenden Punkte und ihrer Transportvektoren ein Wert zugeordnet, ähnlich der Steigung einer Funktion. Durch *wij* werden näherliegende Punkte stärker gewichtet und mit *V<sup>i</sup>* und *V<sup>j</sup>* , die Ähnlichkeit der Transportvektoren gemessen.

<span id="page-23-0"></span>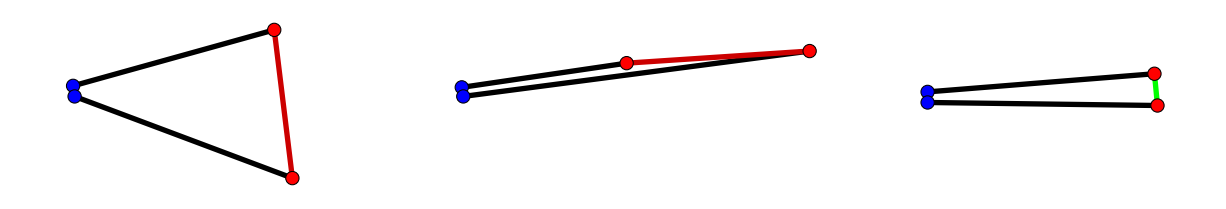

Abbildung 4.5: (un)regularisierte Transportvektoren, *eigene Darstellung*

Die obige Abbildung zeigt nochmals genauer inwiefern die Formulierung des Gradienten dafür sorgt, dass der Transport regularisiert wird. Je ähnlicher die Transportvektoren desto geringer ist der Wert von *GX*.

Zuletzt muss noch eine Norm festgelegt werden, um die Struktur der Punktwolken in einem Wert wiedergeben zu können. Hierzu wird die *lq*-Norm über alle Kanten des Graphen aufsummiert.

$$
J_{p,q}(G_X V) = \sum_{(i,j)\in\mathcal{G}_X} (\|w_{ij}(V_i - V_j)\|_q)^p
$$

Aufgrund der Definition gibt es eine ganze Reihe an Möglichkeiten für *p, q* ∈ N. Ändert sich jedoch die Norm, so muss auch das Lösungsverfahren des Optimierungsproblems angepasst werden. Da besonders mit der *l*<sup>2</sup> -Norm stets zufriedenstellende Ergebnisse bei metrischen Abständen erzielt werden, wird der Einfachheit halber in diesem Zusammenhang deshalb nur die Variante  $p = q = 2$  betrachtet.

Die Regularisierung bezieht natürlich beide Graphenstrukturen mit ein. Daher werden zwei Arten von Transportvektoren bestimmt.

$$
\Delta_{XY}(\Sigma) = diag(\Sigma \mathbb{I})X - \Sigma Y \qquad \Delta_{YX}(\Sigma^*) = diag(\Sigma^* \mathbb{I})Y - \Sigma^* X
$$

Zum Einen der Transport von *X* nach *Y* und umgekehrt mit Σ <sup>∗</sup> der Transport von *Y* nach *X*. Die Umformulierung von *diag*(ΣI) <sup>−</sup>1Σ*Y* zu *diag*(ΣI)*X* − Σ*Y* dient der Verhinderung eines nicht konvexen Problems, das durch die Normalisierung mit *diag*(ΣI) −1 entsteht. Insgesamt führt dies zu folgendem Optimierungsproblem:

$$
\min_{\Sigma \in \mathcal{S}_k} (\langle C_{X,Y}, \Sigma \rangle + \lambda_X J_{2,2}(G_X \Delta_{XY}(\Sigma)) + \lambda_Y J_{2,2}(G_Y \Delta_{YX}(\Sigma))) \tag{4.1}
$$

<span id="page-24-0"></span>Mit zwei weiteren Parametern  $\lambda_X, \lambda_Y \in \mathbb{R}_{>}$ , welche das Ausmaß der Regularisierung bezüglich der Graphen G*X,* G*<sup>Y</sup>* regeln. Die Auswirkungen der Regularisierung lassen sich noch deutlicher erkennen, wenn die Formulierung [\(4.1\)](#page-24-0) etwas näher betrachtet wird.

$$
||G_X \Delta_{XY}(\Sigma)|| = ||G_X(diag(\Sigma \mathbb{I})X - \Sigma Y)||
$$
  
= 
$$
||G_Xdiag((\Sigma \mathbb{I})X - G_X \Sigma Y)||
$$

Das Minimum wird erreicht, wenn  $G_X diag(\Sigma I)X = G_X \Sigma Y$ , also der Graph von X, der Endverteilung Σ*Y* ähnelt. Dies sollte sich in der folgenden Darstellung von *T*(*X*) erkennen lassen.

<span id="page-25-1"></span>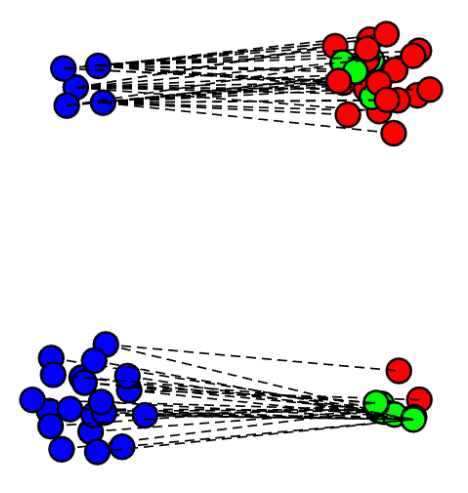

Abbildung 4.6: Histogramm des regularisierten optimalen Transports mit  $k = (0.1, 8, 0.1, 8)$  und  $\lambda_X = \lambda_Y = 0.101$ , *erstellt mit MATLAB-Code aus [\[8\]](#page-44-8)* 

Die Verteilung der grünen Farbpunkte, welche durch den regularisierten Transport zustande gekommen ist, weist deutliche Unterschiede zu jener in Abbildung [4.4](#page-22-1) auf. Die Regularisierung sorgt für eine Auffächerung des Transports, wodurch die Punktwolken größer werden. Außerdem gibt es wie bei *X* und *Y* zwei zusammenhängende Anhäufungen und nicht wie bei der vorangegangenen Zuteilung drei.

#### <span id="page-25-0"></span>**4.3 Interpolation**

Durch die Bestimmung der Repräsentanten in *X* wurde die Permutationsmatrix Σ lediglich für die *N* Punkte in *X* bestimmt. Um den Transport für alle *x* ∈ R *<sup>d</sup>* und damit auch für alle Punkte aus  $X^0$  zu erhalten, wird die lineare Interpolation genutzt.

$$
T(x) = T(X_{i(x)}) + x - X_{i(x)} \text{ mit } i(x) = \underset{1 \le i \le n}{\text{argmin}} \|x - X_i\|
$$

Gesucht wird also *X<sup>i</sup>* mit dem geringsten Abstand zum Punkt *x*. Durch diesen wird der Transport festgelegt und schließlich um den Abstand von *x* und *X<sup>i</sup>* korrigiert. So wird sichergestellt, dass die Graphenstruktur erhalten bleibt.

Mit diesem letzten Schritt ist das Verfahren für den Farbtransfer nun vollständig aufgestellt. Die Algorithmen für Schritt 1 und 3 sind bekannt und auch das lineare Optimierungsproblem aus Schritt 2 kann implementiert werden. Die Ergebnisse folgen nach der Vorstellung der Farbnormalisierung im nächsten Kapitel.

#### KAPITEL 5

### Farbnormalisierung

<span id="page-26-2"></span><span id="page-26-0"></span>Das Baryzentrum *X* kann nun mit dem vorgestellten Verfahren auf die Eingangsbilder *X*[*r*] angewendet werden, um eine einheitliche Farbstruktur in allen Bildern zu erreichen. Die eigentliche Berechnung von *X* fehlt allerdings noch. Die Idee besteht darin, die Summe der optimalen Transportdistanzen von  $X^{[r]}$  nach *X* zu minimieren. Durch die Gewichte  $\rho_r$  kann zudem bestimmt werden, in welchem Ausmaß einzelne Verteilungen in die Berechnung von *X* eingehen.

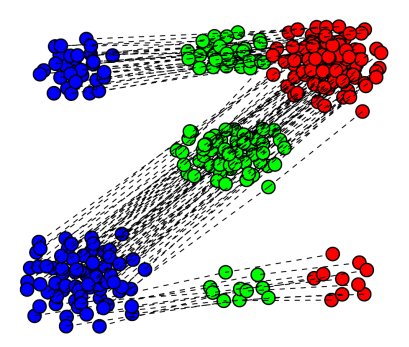

Abbildung 5.1: Darstellung des Baryzentrums (grün) der Farbnormalisierung mit  $\rho = (0.4, 0.6)$ , *entnommen aus [\[2\]](#page-44-2)*

Im Beispiel aus Abbildung [5.1](#page-26-2) befinden sich die Punktwolken des Baryzentrums (grün) mittig zwischen den Verteilungen von  $X^{[1]}$  (blau) und  $X^{[2]}$  (rot), da so die Transportkosten minimal gehalten werden. Durch die etwas stärkere Gewichtung von *X*[2], entsteht eine leichte Verschiebung in Richtung dieser Verteilung.

#### <span id="page-26-1"></span>**5.1 Baryzentrum**

Die Abbildung [3.3](#page-17-0) zeigt außerdem, dass beim diskreten optimalen Transport das Baryzentrum *X* nicht die gleiche Graphenstruktur wie die Eingangsbilder besitzt. Bekannterweise führt dies dazu, dass Farbbereiche nicht korrekt dargestellt werden. Für die Transportdistanzen wird deshalb erneut die Wassersteindistanz als Grundlage genommen, aber mit <span id="page-27-2"></span>den eingeführten Methoden der Relaxierung und Regularisierung an die Anforderung in der Bildbearbeitung angepasst. Angelehnt an die Formulierung [4.1](#page-24-0) wird deshalb folgende asymmetrische Distanzfunktion formuliert.

$$
D(\mu_{X^{[r]}}, \mu_X) = \min_{\Sigma^{[r]} \in \mathcal{D}_k} \langle C_{X^{[r]}, X}, \Sigma \rangle + \lambda J_{2,2}(G_{X^{[r]}} \Delta_{X^{[r]} X}(\Sigma)) \tag{5.1}
$$

Die Optimierung enthält weiterhin einen Regularisierungsterm, der durch den Parameter *λ* geregelt wird. Anders als beim Farbtransfer hat jedoch lediglich der Graph der einzelnen Eingangsbilder Einfluss auf den Transportplan. Dies ist dem Rechenaufwand geschuldet. Zu beachten sei noch, dass  $D(\mu_Y, \mu_X)$  im eigentlichen Sinne keine metrisch korrekte Distanz mehr darstellt, da trotz  $\mu_X \neq \mu_Y$ , die Distanz  $D = 0$  seien kann. Um auch die Relaxierung mit einzubeziehen, werden die Anforderungen an die Permutationsmatrix Σ neu definiert.

$$
\mathcal{D}_k = \left\{ \Sigma \in [0, 1]^{N \times N} : \Sigma \mathbb{I} = \mathbb{I}, \Sigma^* \mathbb{I} \le k \mathbb{I}, \mathbb{I}^* \Sigma \mathbb{I} = N \right\}
$$
(5.2)

<span id="page-27-1"></span>Die Eingangsverteilung behält ihre Form der Punktmengen mit Masse 1. Die Verteilung des Baryzentrums kann variieren. Dies macht Sinn, da die Struktur von *X* im Sinne der Eingangsbilder modeliert werden soll. Erkennbar ist auch der Zusammenhang von S*<sup>k</sup>* und  $\mathcal{D}_k$  mit  $k = (1, 1, 0, k)$ . Da zu keiner Zeit  $\Sigma^*$  bestimmt werden muss, ist es kein Problem *k<sup>Y</sup>* = 0 zu setzen. Mit festen Gewichten *ρ<sup>r</sup>* werden nun die jeweiligen Distanzen auf der Suche nach *X* minimiert.

$$
\min_{X \in \mathbb{R}^{N \times d}} \sum_{r \in R} \rho_r D(\mu_{X^{[r]}}, \mu_X) \tag{5.3}
$$

#### <span id="page-27-0"></span>**5.2 Block coordinate descent**

Das Optimierungsproblem [5.3](#page-27-1) ist nicht mehr konvex. Um dennoch eine Lösung zu erhalten können die konvexen Einzelprobleme zur Bestimmung von *X* und Σ<sup>[r]</sup> iterativ gelöst werden. Zuerst wird üblicherweise das am stärksten gewichtete Eingangsbild als Initialisierung gewählt und mit [5.1](#page-27-2) die zugehörigen Permutationsmatrizen Σ [*r*] bestimmt. Als nächstes werden diese genutzt, um mit Hilfe der Formulierung [5.3](#page-27-1) das Baryzentrum zu erhalten. Beide Schritte werden wiederholt, bis eine gewisse Konvergenz erreicht ist. Der Beweis, dass das Verfahren des 'Block coordinate descent' tatsächlich konvergiert findet sich in [\[2\]](#page-44-2). Insgesamt kann so auch bei der Farbnormalisierung eine optimale Lösung gefunden werden. Wie beim Farbtransfer wird das Problem zuerst mit Hilfe des 'k-means clustering' vereinfacht und später durch Interpolation für alle  $x \in \mathbb{R}^d$  definiert.

#### <span id="page-28-0"></span>**5.3 Ergebnisse**

Die aufgestellten Optimierungsprobleme für den Farbtransfer und die Normalisierung lassen sich nun mit Hilfe von verschiedenen Algorithmen, wie dem von Franck-Wolfe, sowie linearen Lösungsverfahren angehen. Die zur Berechnung der Baryzentren und Transportplänen genutzte Implementierung stammt aus [\[8\]](#page-44-8). In diesem Abschnitt werden zunächst die Ergebnisse beim Farbtransfer dieser und anderer bekannter Methoden vorgestellt, bevor die Resultate der Normalisierung folgen.

#### **Farbtransfer**

Im Gegensatz zu älteren Methoden von Pitié et al. [\[12\]](#page-44-12) und Papadakis et al. [\[13\]](#page-44-13), sorgt der regularisierte optimale Transport für eine zufriedenstellende Lösung des Problems.

<span id="page-28-1"></span>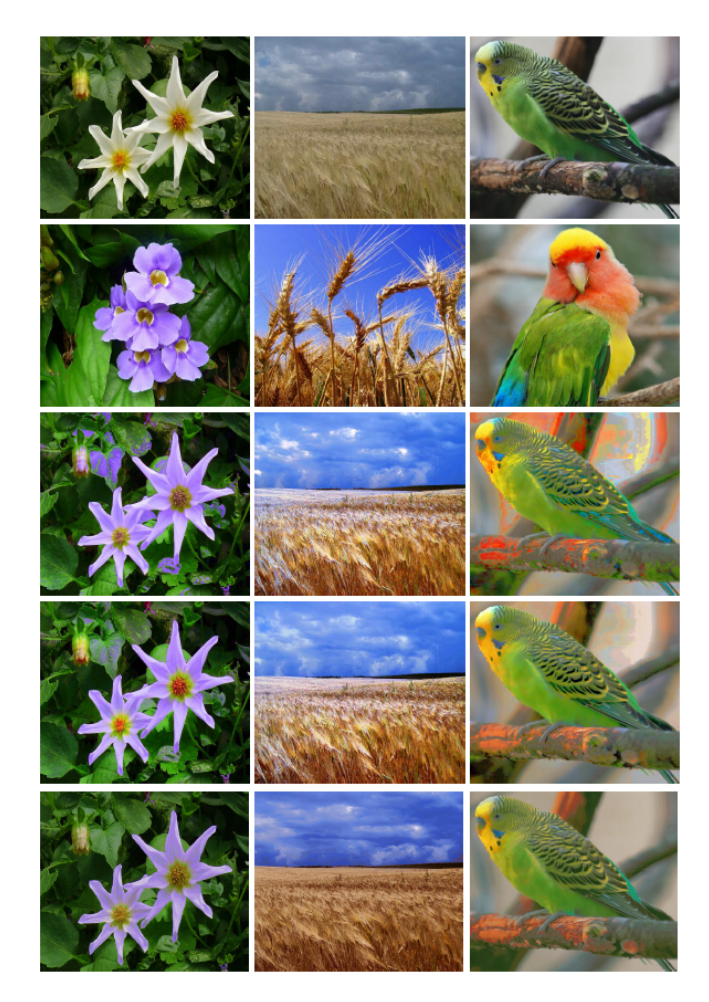

Abbildung 5.2: Ergebnisse des Farbtransfers von X (1. Reihe) nach Y (2. Reihe) mit den Methoden von Pitié (3. Reihe), Papadakis (4. Reihe) und mit dem regularisierten optimalen Transport (5. Reihe), *entnommen aus [\[2\]](#page-44-2)*

Die vorgeschlagene Methode sorgt für einen qualitativ hochwertigen Farbtransfer. Als Parameter wurden von links nach rechts  $\lambda_X = \lambda_Y = 0.0009, 0.0005$  und 0.001, sowie  $k =$  $(0.1, 1.1, 0.1, 1.1), (0.1, 1.3, 0.1, 1.3)$  und  $(0.1, 1, 0.1, 1)$  gesetzt. Auch bei den beiden anderen Herangehensweisen steht die Bestimmung eines Transportplans, welcher unter Erhalt der Geometrie die Farbverteilungen miteinander verbindet, im Mittelpunkt. Der Artikel von Pitié et al. beschreibt den Transfer einer N-dimensionalen Wahrscheinlichkeitsdichtefunktion unter Nutzung eines parameterlosen Algorithmus. Die 1-zu-1 Zuteilung könnte ein Grund für die doch deutlichen Verfärbung in allen drei Bildern sein. Bessere Ergebnisse liefert die Methode von Papadakis et al. Grundlage ist die Minimierung eines Energiefunktionals mit drei wichtigen Einzeltermen. Ein Term beschreibt die kumulativen Histogramme beider Bilder, während die beiden anderen den Erhalt der Geometrie und Farbe sicherstellen. Erwähnt sei auch noch der auf dem regularisierten Transport aufbauende Artikel [\[14\]](#page-44-14), welcher das behandelte Vorgehen weiter optimiert, indem eine zusätzliche Gewichtung hinzukommt. Mithilfe der einzelnen Arten des Farbtransfers können nun - mit mehr oder weniger gu-

ten Resultaten - einfache Bildbearbeitungen durchgeführt werden. Eine Möglichkeit ist die Restauration alter Fotografien, welche über die Zeit verblasst sind oder beschädigt wurden.

#### **Farbnormalisierung**

Zu Veranschaulichung der Farbnormalisierung werden beispielhaft drei Eingangsbilder betrachtet, von denen zuerst das Baryzentrum mit Hilfe der 'block coordinate descent' - Methode berechnet wird und dieses dann auf die einzelnen Bilder angewendet wird. Dieser Farbtransfer nutzt dieselben Parameter, welche auch für die Berechnung des Baryzentrums gewählt wurden. Es liegt aber - aufgrund der besseren Ergebnisse - die *J*1*,*1-Norm zugrunde.

<span id="page-30-0"></span>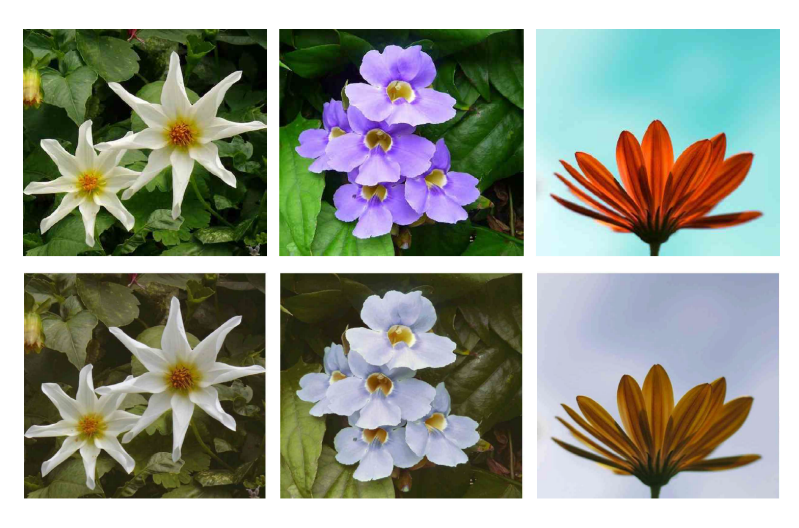

Abbildung 5.3: Ergebnis Farbnormalisierung mit *k* = 2 und *λ* = 0*.*005, *entnommen aus [\[2\]](#page-44-2)*

Es ist deutlich zu erkennen, wie die Farbtöne der einzelnen Bilder angeglichen wurden. Auch bei dieser Anwendung kommt die Methode ohne Farbeffekte aus. Insgesamt entsteht der Eindruck, dass alle Motive in der gleichen Umgebung und unter ähnlichen Lichtverhältnissen aufgenommen wurden. Dies führt zu mehreren Anwendungsmöglichkeiten der Normalisierung. Zum Einen wird sie als Vorschritt der Bild- und Motiverkennung genutzt, um Abweichungen, die lediglich durch unterschiedliche Beleuchtung oder Farbverteilung entstanden sind, auszugleichen. Eine andere Anwendung findet sich im Aufbereiten von alten Filmen. Die unterschiedlichen Frames einer Filmsequenz können durch lange Lagerung Schaden nehmen. Durch die unterschiedliche Helligkeit entsteht ein Flimmern. Indem die Farbstruktur mehrerer Frames der gleichen Szene angeglichen wird, kann eine flüssige Wiedergabe erreicht werden.

Zuletzt soll nun gezeigt werden, dass der Algorithmus auch für eine beliebige Anzahl an Eingangsbildern ausgelegt ist. Hierzu wird das Baryzentrum von fünf Bildern berechnet. Für eine einfachere Interpretation wurden Grafiken mit nur einer dominanten Farbe gewählt.

<span id="page-31-0"></span>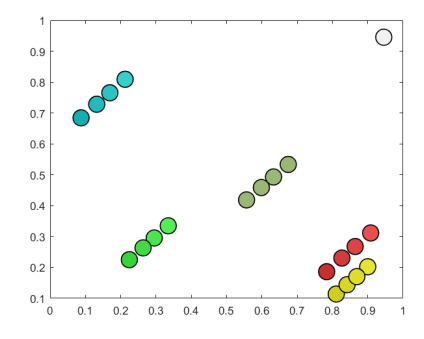

Abbildung 5.4: Farbnormalisierung für fünf Eingangsbilder, *erstellt mit MATLAB-Code aus [\[8\]](#page-44-8)*

Alle Bilder wurden gleich gewichtet, dass heißt *ρ* = (0*.*2*,* 0*.*2*,* 0*.*2*,* 0*.*2*,* 0*.*2). Aufgrund der geringen Anzahl an Repräsentanten werden für den Graphen lediglich die zwei nächsten Nachbarn bestimmt. Für  $\lambda = 0.101$  und  $k = 1.3$  befindet sich das Baryzentrum - wie erwartet - in der Mitte des Farbraumes und hat passenderweise die gleiche Graphenstruktur wie der Großteil der Eingangsbilder. Es kann daher geschlossen werden, dass auch für |*R*| *>* 2, der regularisierte optimale Transport bei der Farbnormalisierung anwendbar ist.

<span id="page-31-1"></span>Es muss natürlich nicht immer eine Gleichgewichtung der Eingangsbilder vorliegen. Unter der Prämisse  $\sum_{r \in R} \rho_r = 1$  gibt es eine ganze Reihe an Möglichkeiten. Anschaulich lässt sich der Sachverhalt am besten am Beispiel von drei einfarbigen Eingangsbildern erläutern. Die Farbwolken werden nur durch einen Repräsentanten dargestellt und so entsteht zwischen den Punkten ein Dreieck in welchem das Baryzentrum auftreten kann. Die Ecken werden mit der Gewichtung (1*,* 0*,* 0)*,*(0*,* 1*,* 0) und (0*,* 0*,* 1) erreicht, was dem einfachen Farbtransfer entspricht.

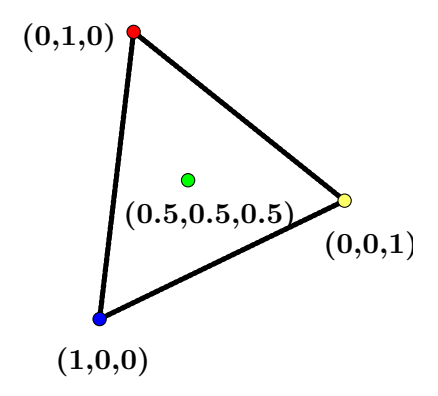

Abbildung 5.5: Farbnormalisierung für drei Eingangsbilder mit unterschiedlicher Gewichtung, *eigene Darstellung*

#### KAPITEL 6

### <span id="page-32-0"></span>Farbraum- und Kostenmanipulation

Dieses Kapitel beschäftigt sich mit den unterschiedlichen Farbraum- und Kostenänderungen, zum Beispiel der Skalierung einzelner Achsen des RGB-Farbraums. Im Mittelpunkt steht hier vor allem die Kostenfunktion *CX,Y* . Das Ziel ist es dem Transport zusätzliche Bedingungen aufzuerlegen oder sogar die Transportkosten grundlegend zu verändern. Wie bereits erwähnt wurde, resultieren aus der Änderung von Parametern und Funktionen in den Optimierungsproblemen [4.1,](#page-24-0) [5.3](#page-27-1) und [5.1,](#page-27-2) unterschiedliche Optimierungsverfahren. Um diesen Umstand zu umgehen wird anstatt einer Metrikänderung oder eines zusätzlichen Regulierungsterms, der Farbraum den Anforderungen entsprechend angepasst. Mit der Skalierung der Achsen erhöhen oder verringern sich die Transportkosten in die entsprechende Richtung und durch Drehung des Raumes können andere Farbwolken miteinander verbunden werden. In beiden Fällen wird untersucht inwieweit die Änderungen Auswirkungen auf die Graphenstruktur haben. Abschließend wird ein neuer Farbraum eingeführt, auf dem dann das aufgestellte Optimierungsproblem gelöst werden soll. Wünschenswert ist in diesem Fall ebenfalls eine Darstellung ohne Farbfehler.

#### <span id="page-32-1"></span>**6.1 Skalierung**

Begonnen wird mit der Skalierung und einer Überprüfung in welchem Ausmaß die Skalierung einzelner Achsen Einfluss auf das Baryzentrum hat. Hierzu werden zwei Eingangsbilder *X*0[1]*, X*0[2] mit jeweils einer dominanten Farbe gewählt, sodass lediglich zwei Farbwolken bei der Berechnung von *X* betrachtet werden müssen. Für *ρ* = (0*.*5*,* 0*.*5) sollte sich das Baryzentrum zudem mittig zwischen den Farbwolken befinden. Da die beiden Bilder in der Form  $\mathbb{R}^{N_0\times d}$  angegeben werden, ist es ohne weiteres möglich einen oder mehrere Farbkanäle zu skalieren. Um den Vorgang übersichtlich darstellen und interpretieren zu können, wird für  $X^{[r]} \in \mathbb{R}^{N \times d}$ ,  $N = 4$  gesetzt. Die Farbnormalisierung wird nun mit den Parametern  $k = (0.1, 1.3, 0.1, 1.3)$  und  $\lambda = 0.101$  durchgeführt. Abschließend muss das Baryzentrum erneut normiert werden, um eine Darstellung im RGB-Farbraum zu gewährleisten. Die Ergebnisse sind in den nachfolgenden Abbildungen einzusehen.

<span id="page-33-0"></span>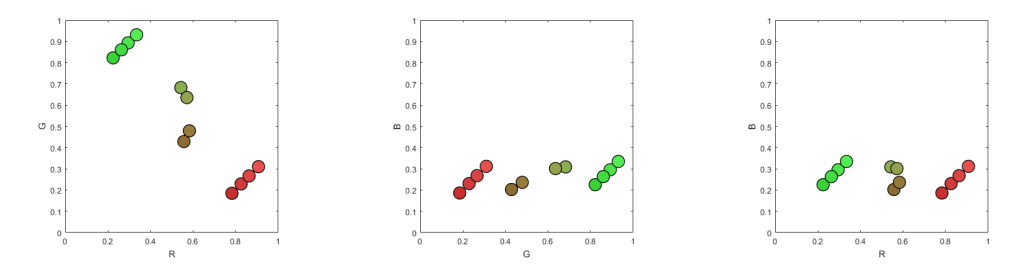

Abbildung 6.1: Skalierung der R-Achse um den Faktor 5, *erstellt mit MATLAB-Code aus [\[8\]](#page-44-8)*

<span id="page-33-1"></span>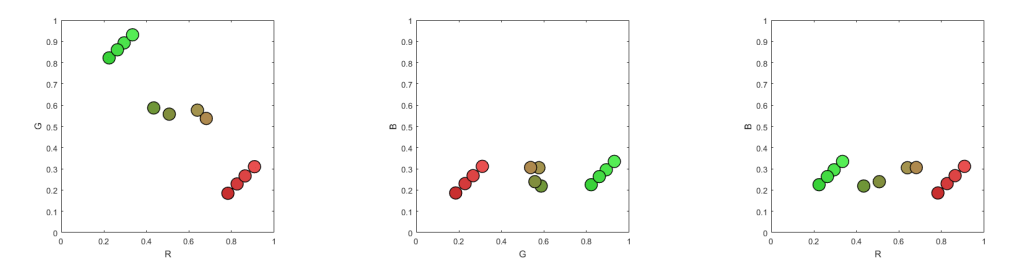

Abbildung 6.2: Skalierung der G-Achse um den Faktor 5, *erstellt mit MATLAB-Code aus [\[8\]](#page-44-8)*

<span id="page-33-2"></span>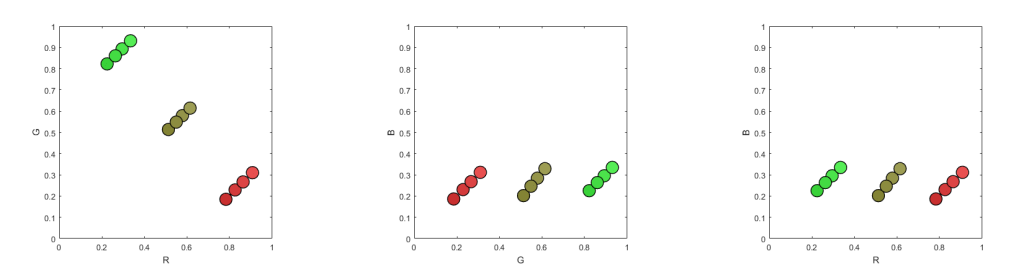

Abbildung 6.3: Skalierung der B-Achse um den Faktor 5, *erstellt mit MATLAB-Code aus [\[8\]](#page-44-8)*

Es ist zu beobachten, wie in Abbildung [6.1](#page-33-0) die Punkte des Baryzentrums entlang der Grün-Achse gestreckt werden. Der Transport in diese Richtung ist "günstiger" als über die um den Faktor 5 gestreckte R-Achse. Ähnliches gilt für die Darstellung der Skalierung in Abbildung [6.2.](#page-33-1) Die letzte Skalierung (Abbildung [6.3\)](#page-33-2) stellt einen Sonderfall dar. Da der gesamte Transport parallel zur B-Achse verläuft, hat die Skalierung in diese Richtung keinerlei Auswirkungen auf die Position des Baryzentrums. Um diese Zusammenhänge deutlicher hervorzuheben, wird auch die Skalierung mehrerer Achsen betrachtet.

<span id="page-34-0"></span>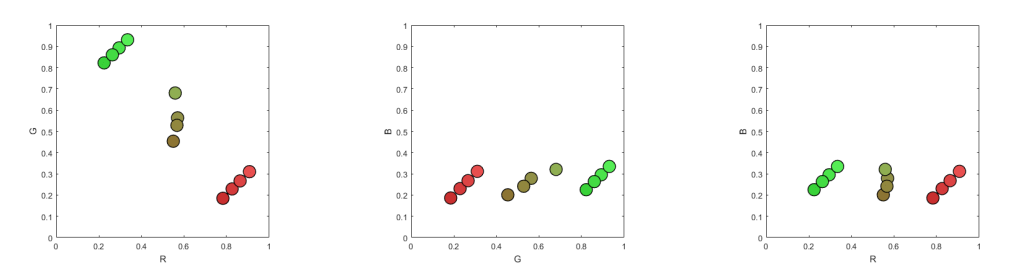

Abbildung 6.4: Skalierung der R- und B-Achse um den Faktor 5, *erstellt mit MATLAB-Code aus [\[8\]](#page-44-8)*

<span id="page-34-1"></span>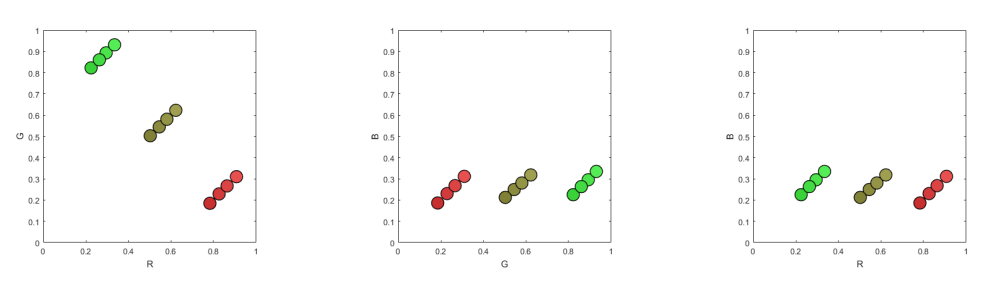

Abbildung 6.5: Skalierung der R- und G-Achse um den Faktor 5, *erstellt mit MATLAB-Code aus [\[8\]](#page-44-8)*

In Abbildung [6.4](#page-34-0) entfällt die Streckung in Richtung der B-Achse. Erst mit Blick auf den Graphen in Abbildung [6.1,](#page-33-0) wird deutlich, dass diese wirklich vorhanden war. In Abbildung [6.5](#page-34-1) entspricht die Streckung der R- und G-Werte im Umkehrschluss einer Stauchung der B-Achse. Da diese Veränderungen keine Auswirkung auf das Baryzentrum haben, lassen sich keine Unterschiede zum unveränderten Fall erkennen. Insgesamt lässt sich sagen, dass aufgrund der Manipulation deutliche Veränderungen in der Struktur des Baryzentrums auftreten. Daher wird in der nächsten Anwendung, die Skalierung mit Hilfe der Kostenfunktion durchgeführt. Genutzt werden die Matrizen

$$
A_1 = \begin{pmatrix} 5 & 0 & 0 \\ 0 & 1 & 0 \\ 0 & 0 & 1 \end{pmatrix} \quad A_2 = \begin{pmatrix} 1 & 0 & 0 \\ 0 & 5 & 0 \\ 0 & 0 & 1 \end{pmatrix} \quad A_3 = \begin{pmatrix} 1 & 0 & 0 \\ 0 & 1 & 0 \\ 0 & 0 & 5 \end{pmatrix}
$$

um die Kostenfunktion *CXY* anzupassen. Anstelle des quadratischen euklidischen Abstandes  $||X_i - Y_j||^2 = \langle X_i - Y_j, X_i - Y_j \rangle$  wird nun  $\langle (X_i - Y_j)A, (X_i - Y_j) \rangle$   $\forall i, j \in \{1, ..., N\}$ zur Bestimmung der Transportkosten genutzt. Die Farbnormalisierung wird unter den gleichen Voraussetzungen durchgeführt, die auch schon bei der Farbraummanipulation gewählt wurden, damit die Vergleichbarkeit der beiden Methoden gegeben ist.

<span id="page-35-0"></span>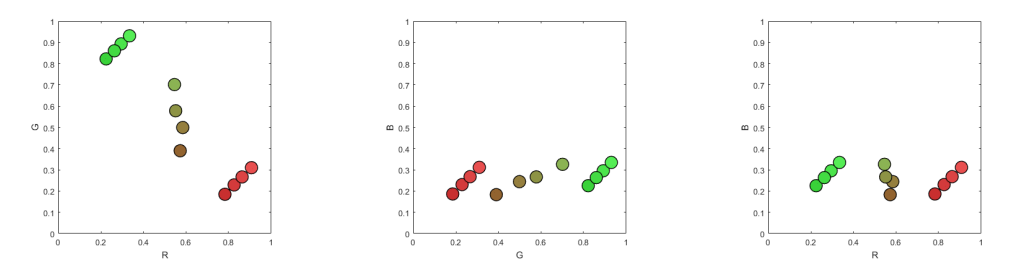

Abbildung 6.6: Skalierung des Transports mit Hilfe der Matrix *A*1, *erstellt mit MATLAB-Code aus [\[8\]](#page-44-8)*

<span id="page-35-1"></span>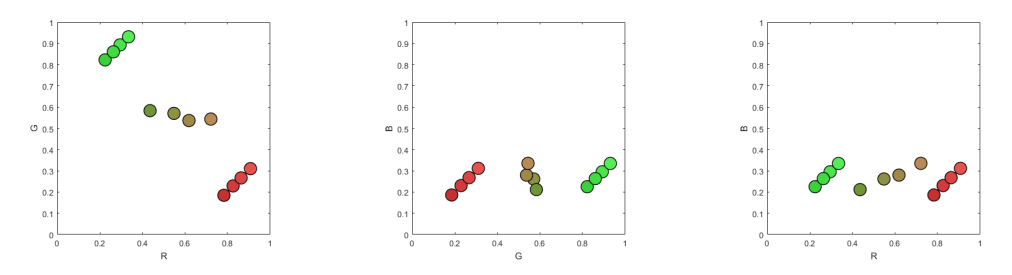

Abbildung 6.7: Skalierung des Transports mit Hilfe der Matrix *A*2, *erstellt mit MATLAB-Code aus [\[8\]](#page-44-8)*

<span id="page-35-2"></span>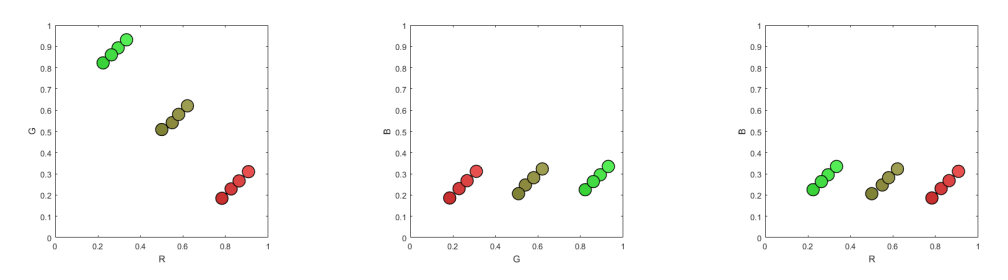

Abbildung 6.8: Skalierung des Transports mit Hilfe der Matrix *A*3, *erstellt mit MATLAB-Code aus [\[8\]](#page-44-8)*

Die Manipulation der Metrik führt zu denselben Ergebnissen, die auch schon mit den Abbildungen [6.1,](#page-33-0) [6.2](#page-33-1) und [6.3](#page-33-2) hervorgehoben wurden. Dies bedeutet, dass bei der Farbraummanipulation die richtigen Anpassungen durchgeführt wurden.

Einen tieferen Einblick in die Thematik gibt die nächste Anwendung, welche die Gewichtung der einzelnen Farbwolken zeigt. Bei der Wahl von  $\rho = (0, 1)$  findet ein Farbtransfer von  $X^{[1]}$ nach *X*[2] statt, da nur letzteres bei der Optimierung in Betracht gezogen wird. Die Wahl der passenden Parametern, welche denen aus den vorangegangenen Anwendungen entsprechen, führt dazu, dass die Skalierung keinerlei Auswirkung auf das Ergebnis hat.

<span id="page-36-0"></span>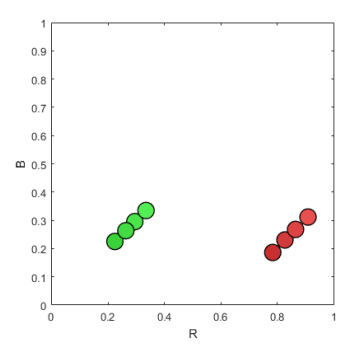

Abbildung 6.9: Skalierung bei der Farbnormalisierung mit  $\rho = (0, 1)$ , *erstellt mit MATLAB-Code aus [\[8\]](#page-44-8)*

Das Baryzentrum ist nicht zu erkennen, da es der roten Farbwolke von *X*[2] gleicht. Der Farbtransfer ist also vollkommen neutral gegenüber der Skalierung. Werden *K<sup>X</sup>* und *K<sup>Y</sup>* groß genug gewählt können lediglich Veränderungen innerhalb der Farbwolken auftreten, da nur die äußeren Punkte beim Massetransport berücksichtigt werden.

#### <span id="page-37-0"></span>**6.2 Drehung**

Eine weitere Manipulation ist das Vertauschen zweier Achsen des Farbraumes, was im Spezialfall auch als Drehung angesehen werden kann. Es ermöglicht andere Farbverbindungen herzustellen, also die allgemeine Zuteilung der einzelnen Farbwolken zu verändern. Ausschlag für die Überlegung gab folgende Farbtransformation.

<span id="page-37-1"></span>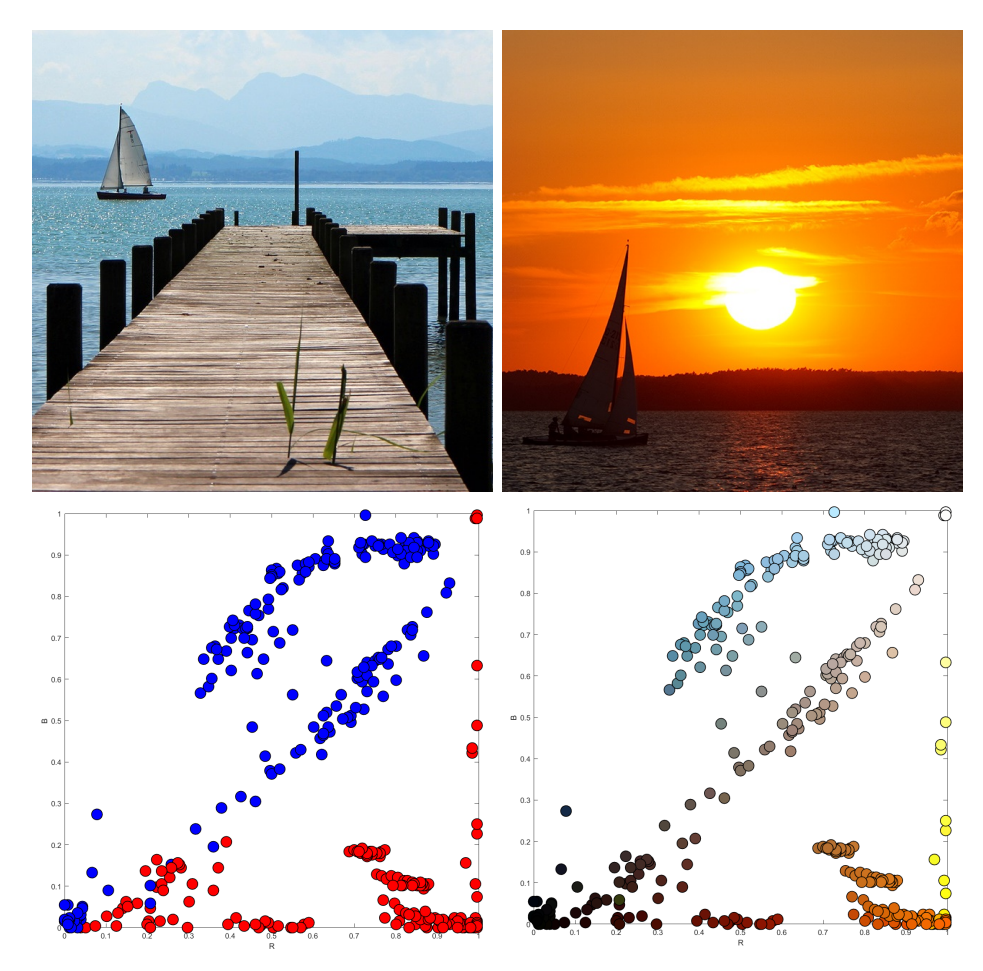

Abbildung 6.10: Bild  $X^0$  (oben links) und Bild  $Y^0$  (oben rechts) mit gemeinsamem Histogramm für die Zuordnung (links unten) und Farbwerte (rechts unten) *Quellen Bilder: [\[15,](#page-45-0) Rave Naturfotos], [\[16,](#page-45-1) pixabay] und Histogramme erstellt mit MATLAB-Code aus [\[8\]](#page-44-8)*

Es soll ein Farbtransfer zwischen  $X^0$  (blau) und  $Y^0$  (rot) stattfinden. Wie in den Histogrammen zu erkennen ist, entsteht hierbei das Problem, dass sich die Brauntöne aufgrund des geringeren Abstandes mit den Rottönen verbinden. Ziel ist es jedoch, dass eine Verbindung der Hintergrundtöne blau und rot erreicht wird. Hierfür muss eines der Histogramme gedreht werden (Vertauschung der R- und B-Achse). Dies führt zu folgenden Ergebnissen.

<span id="page-38-0"></span>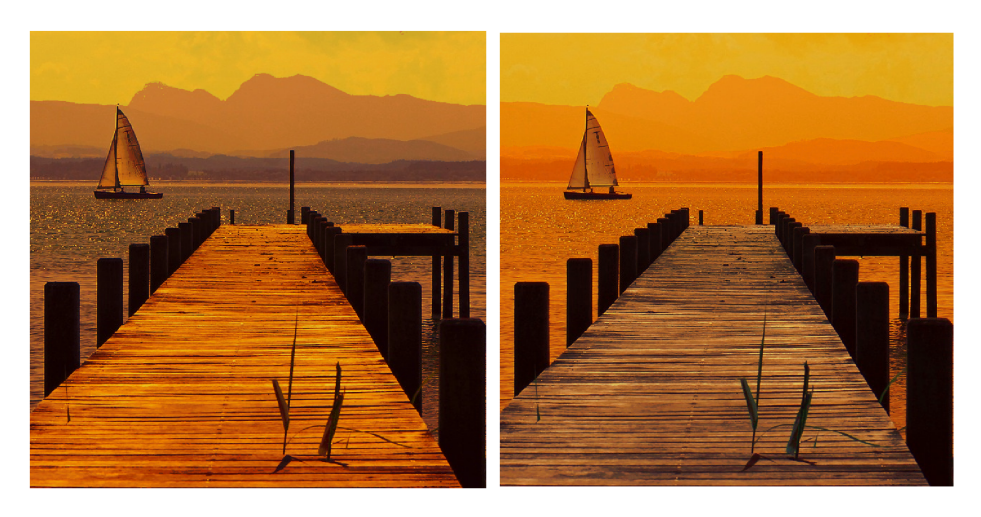

Abbildung 6.11: Ergebnisse des Farbtransfers ohne (links) und mit Drehung (rechts), *erstellt mit MATLAB-Code aus [\[8\]](#page-44-8)*

Die Ergebnisse mit  $k = 1.3$  und  $\lambda = 0.101$  entsprechen den Erwartungen an das Modell. Im Hintergrund wurden die blauen Farbtöne mit den Rottönen aus *X*[2] verbunden und der Steg im Vordergrund erscheint bräunlicher. Insgesamt wurde ein realistischerer Farbtransfer durchgeführt. Interessant ist zudem, wie die Farbtöne aus Vorder- und Hintergrund den Platz getauscht haben, sodass das Holz sogar schon fast bläulich erscheint.

#### <span id="page-39-0"></span>**6.3 HSV-Farbraum**

Nachdem die Auswirkungen im RGB-Farbraum betrachtet wurden, wird nun ein neuer Raum als Grundlage der Optimierung gewählt. Im HSV-Farbraum werden die Farbwerte auch als dreidimensionaler Vektor angegeben. Dieser beruht jedoch nicht mehr auf der Addition der drei Grundfarben Rot, Grün und Blau, sondern arbeitet mit den Parametern **h**ue (Farbwert), **s**aturation (Sättigung) und **v**alue (Helligkeit). Da die Farbwerte im Intervall [0*,* 360) dargestellt und Sättigung und Helligkeit in Prozent beschreiben werden, liegen alle sichtbaren Farben in einem Kegel. Auch andere Darstellungen, wie ein sechseckiger Kegel finden sich in der Literatur [\[17,](#page-45-2) vgl.].

<span id="page-39-1"></span>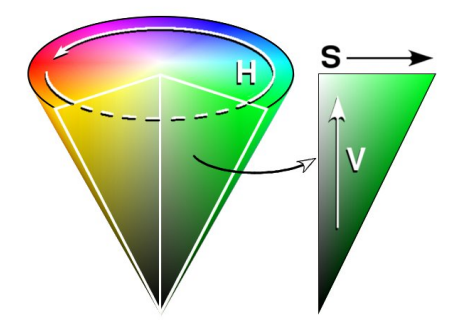

Abbildung 6.12: HSV-Kegel, *Quelle: [\[18,](#page-45-3) Wikipedia]*

Da das exakte und metrisch korrekte Modell nicht eindeutig definiert ist, wird in diesem Abschnitt zunächst unter Zuhilfenahme der Beispielbilder aus Abbildung [4.2](#page-19-1) eine passende Darstellung ausgewählt, indem die Form und Abstände des Baryzentrums zu den einzelnen Farbwolken betrachtet werden. Hierzu muss zunächst eine Transformation der HSV-Farbwerte in xyz-Koordinaten stattfinden. Die Umrechnung soll anhand des Querschnittes in Abbildung [6.13](#page-40-0) erläutert werden. Abhängig von der Umrechnung beschreibt die Form entweder einen Kegel oder eine Halbkugel.

Je nachdem, welche Form für die Darstellung gewählt wird, bedarf es einer anderen Umformung der HSV-Farbwerte in xyz-Koordinaten. Die Helligkeit v ist linear im Intervall [0*,* 1] und entspricht damit dem z-Wert. Die Sättigung s ist abhängig von v und somit auch von der Wahl des Modells. Es wird zuerst ein v' bestimmt, welches beim Halbkugelmodell durch *v*' =  $\sqrt{2v - v^2}$  festgelegt ist. Durch die Skalierung mit s ∈ [0, 1] kann *F* und damit der Winkel  $\theta'$  zwischen  $\overline{OF}$  und z-Achse bestimmt werden. Wird nun der Winkel  $h = \varphi \in [0, 2\pi]$ hinzugenommen, kann mit Hilfe von Kugelkoordinaten der x- und y-Wert errechnet werden.

<span id="page-40-0"></span>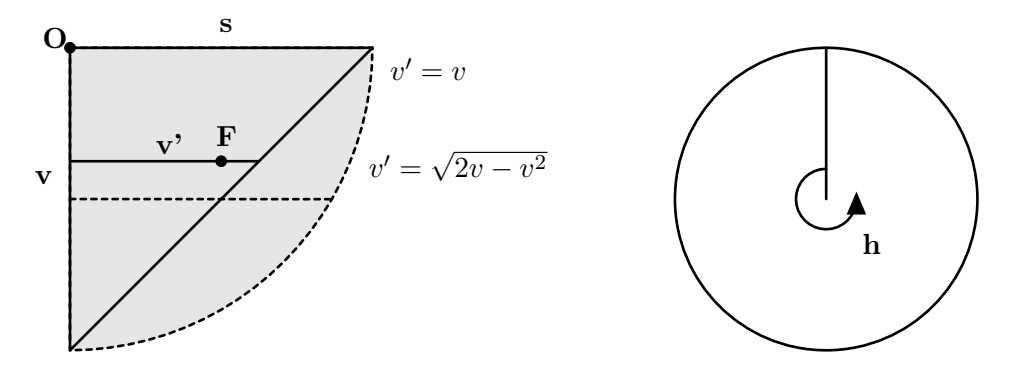

Abbildung 6.13: HSV Transformation, *eigene Darstellung*

Insgesamt ergibt sich:

$$
\varphi = 2\pi * \frac{h}{360} \qquad x = r * \sin \theta * \cos \varphi
$$

$$
\theta = \pi - \arctan\left(\frac{v's}{1-v}\right) \qquad \Rightarrow \qquad y = r * \sin \theta * \sin \varphi
$$

$$
r = \sqrt{(1-v)^2 + (v's)^2} \qquad z = v - 1
$$

Die Eingangsbilder *X*[*r*] können nun im HSV-Farbraum in Koordinatenform angegeben und auf dieser Basis ein Baryzentrum *X* berechnet werden. Für das Modell des Kegels aus [6.12](#page-39-1) oder einer weniger gestreckten Version wird lediglich die Berechnung von v' abgeändert  $(v' = v, v' = v/2)$ . Angelehnt an die Histogrammstruktur der Beispielbilder sollte das Baryzentrum zwei Farbwolken enthalten. Bei den Parametern wird erneut  $N = 25, k = 1.3$ und  $\lambda = 0.101$  gesetzt. Anhand der Ergebnisse kann das passendste Modell ausgewählt werden.

<span id="page-40-1"></span>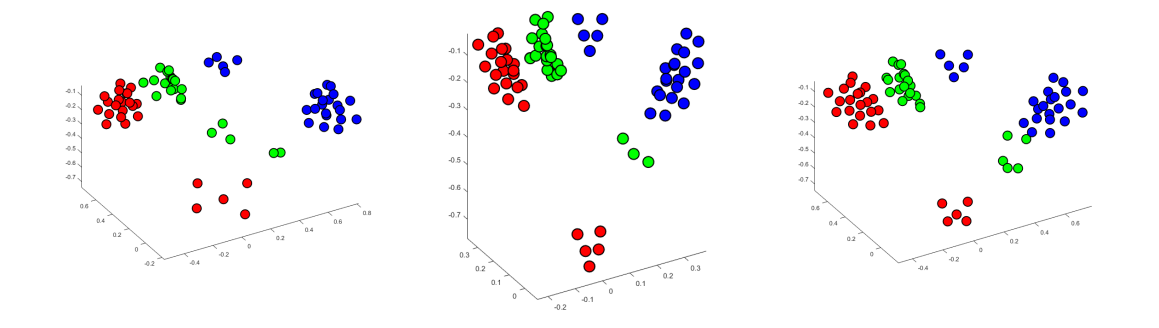

Abbildung 6.14: Darstellung des HSV-Farbraums als Halbkugel (links), Kegel (Mitte) und symmetrischer Kegel (rechts), *erstellt mit MATLAB-Code aus [\[8\]](#page-44-8)*

Die erste Erkenntnis ist die Fehlerhaftigkeit des Halbkugelmodells. Die dunkle Farbwolke von *X*[2] ist durch die Form des Farbraumes nicht kompakt und sorgt für eine größere Anzahl Farbwolken des Baryzentrums. Die Kegelformen scheinen für die Farbnormalisierung anwendbar zu sein. Um eine genauere Unterscheidung der Modelle treffen zu können, werden die jeweiligen Baryzentren auf *X*[1] angewendet.

<span id="page-41-1"></span>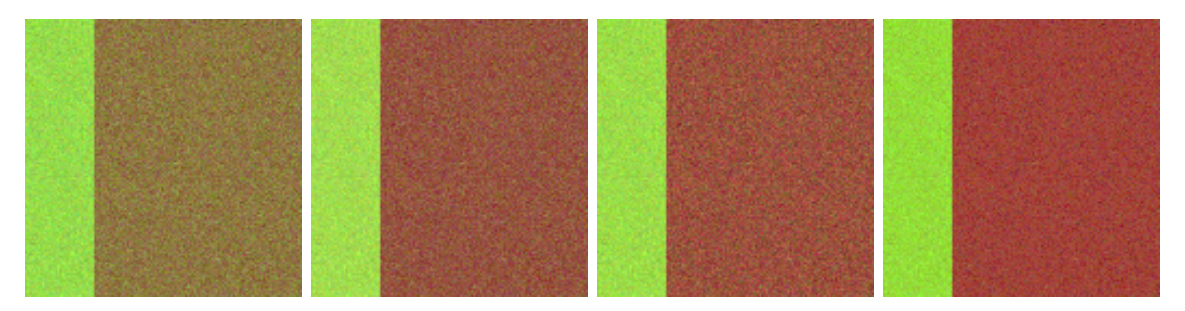

Abbildung 6.15: Farbnormalisierung an *X*[1] mit den jeweiligen Baryzentren (Kugel, Kegel, symmetrischer Kegel, von links) und das Ergebnis auf dem RGB-Farbraum (rechts), *erstellt mit MATLAB-Code aus [\[8\]](#page-44-8)*

Auch hier bestätigt sich der Eindruck, dass die Kegelmodelle im Bereich der Bildbearbeitung anwendbar sind. Zu erwähnen ist noch, dass die Farbstruktur des Baryzentrums bei einer Optimierung im HSV-Farbraum allgemein etwas hellere Farbtöne enthält, da zwischen den gesättigten Farben die Farbe weiß liegt. Insgesamt wurde jedoch gezeigt, dass der regularisierte optimale Transport auf dem vorgestellten Farbraum ohne unerwünschte Farbeffekte angewendet werden kann.

#### <span id="page-41-0"></span>**6.4 Fazit**

Die Erkenntnis aus dem letzten Abschnitt bildet den Schluss dieser Arbeit. Es wurde anfangs gezeigt, dass die formulierte Methode des regularisierten optimalen Transports sowohl beim Farbtransfer als auch bei der Farbnormalisierung im Gegensatz zu anderen Methoden qualitativ hochwertige Ergebnisse liefert. Dies ist vor allem den Anpassungen bei der Masseverteilung und dem Regularisierungsterm zuzuschreiben. Mit Hilfe der Parameter lässt sich das Verfahren zusätzlich an unterschiedliche Beispielbilder anpassen. Allerdings wurde darauf geachtet, dass bei Regelung der Parameter die Optimierungsmethode stets gleich bleibt, sodass die Algorithmen aus [\[8\]](#page-44-8) für alle Anwendungen genutzt werden können. Dass die Methode weiter ausgearbeitet werden kann, zeigt der Artikel [\[14\]](#page-44-14), welcher die Formulierung um eine zusätzliche Gewichtung erweitert und zudem eine Nachbearbeitung der Ergebnisse vorschlägt.

Neben der reinen Formulierung des Problems, war auch die Untersuchung bestimmter Farbraum- und Kostenmanipulationen sehr aufschlussreich. Es hat sich gezeigt, dass die genutzte Formulierung äußert robust gegenüber Änderungen am Farbraum und an der Kostenfunktion ist, sodass ohne größere Probleme zusätzliche Anforderungen an den Farbtransfer und die -normalisierung gestellt werden können. Grund hierfür könnte das zugrundeliegende Ausgangsproblem der Wassersteindistanz sein, welches lediglich durch die Relaxierung und Regularisierung optimiert wurde und an sich schon sehr kompakt ist. Eine weiterführende Betrachtung könnte zum Beipiel die Norm *Jp,q* mit einbeziehen. Die Änderung der Metrik müsste korrekterweise auch im Regulierungsterm übernommen werden. In dieser Arbeit wurde bewusst auf diese Anpassung verzichtet, da der Algorithmus speziell auf die optimierung von *Jp,q* ausgelegt war.

### Literaturverzeichnis

- <span id="page-44-1"></span><span id="page-44-0"></span>[1] F.Santambrogio. *Optimal Transport for Applied Mathematicians*. Birkhäuser, 2015.
- <span id="page-44-2"></span>[2] S. Ferradans, N. Papadakis, G. Peyré, and J.-F. Aujol. Regularized discrete optimal transport. *J. Imaging Sci.*, 7:1853–1882, 2013.
- <span id="page-44-3"></span>[3] B. Wirth. Einführung zum optimalen Transport - Wiederholung Maßtheorie. [https://www.uni-muenster.de/AMM/num/Vorlesungen/Seminar\\_Wirth\\_](https://www.uni-muenster.de/AMM/num/Vorlesungen/Seminar_Wirth_Bachelor_SS17/notes.pdf) [Bachelor\\_SS17/notes.pdf](https://www.uni-muenster.de/AMM/num/Vorlesungen/Seminar_Wirth_Bachelor_SS17/notes.pdf), 07.09.2017.
- <span id="page-44-4"></span>[4] G. Monge. Mémoire sur la théorie des déblais et des remblais. *Histoire l'Académie Royal des Sciences de Paris*, pages 666–704, 1781.
- <span id="page-44-5"></span>[5] Y. Rubner, C. Tomasi, and L. J. Guibas. A metric for distributions with applications in image databases. In *6th International Conference on Computer Vision*, volume 6, pages 59–66, Bombai, Indien, 1998. Narosa Publishing House.
- <span id="page-44-6"></span>[6] Steven Haker, Lei Zhu, Allen Tannenbaum, and Sigurd Angenent. Optimal mass transport for registration and warping. *International Journal of computer vision*, 60(3):225– 240, 2004.
- <span id="page-44-7"></span>[7] C. Villani. *Topics in Optimal Transportation*. American Mathematical Society, 2003.
- <span id="page-44-8"></span>[8] S. Ferradans. Implementierung des regularisierten optimalen Transports. [https://](https://github.com/siraferradans/ColorTransfer) [github.com/siraferradans/ColorTransfer](https://github.com/siraferradans/ColorTransfer), 20.07.2017.
- <span id="page-44-9"></span>[9] T. Kanungo, D. M. Mount, N. S. Netanyahu, C. D. Piatko, R. Silverman, and A. Y. Wu. An efficient k-means clustering algorithm: analysis and implementation. *IEEE Transactions on Pattern Analysis and Machine Intelligence*, 24:881–892, 2002.
- <span id="page-44-10"></span>[10] Wikipedia. Darstellung k-means clustering. [https://de.wikipedia.org/wiki/](https://de.wikipedia.org/wiki/Datei:K_Means_Example_Step 4.svg) [Datei:K\\_Means\\_Example\\_Step4.svg](https://de.wikipedia.org/wiki/Datei:K_Means_Example_Step 4.svg), 20.09.17.
- <span id="page-44-11"></span>[11] J. Louet and F. Santambrogio. A sharp inequality for transport. *Applied Mathematics Letters*, 25:648–653, 2012.
- <span id="page-44-12"></span>[12] F. Pitié, A. C. Kokaram, and R. Dahyot. Automated colour grading using colour distribution transfer. *Computer Vison and Image Understanding*, 107:123–137, 2007.
- <span id="page-44-13"></span>[13] N. Papadakis, E.Provenzi, and V. Caselles. A variational model for histogram transfer of color images. *IEEE Transactions on Image Processing*, 20:682–1695, 2011.
- <span id="page-44-14"></span>[14] J. Rabin, S. Ferradans, and N. Papadakis. Adaptive color transfer with relaxed optimal transport. In *IEEE International Conference on Image Processing*, Paris, France, 2014.
- <span id="page-45-0"></span>[15] Rave Naturfotos. Sonnenuntergang am Steinhuder Meer. [https://rave](https://rave-naturfotos.de/index.php/component/joomgallery/rund-ums-steinhuder-meer/sonnenuntergang-am-steinhuder-meer-1276)[naturfotos.de/index.php/component/joomgallery/rund-ums-steinhuder](https://rave-naturfotos.de/index.php/component/joomgallery/rund-ums-steinhuder-meer/sonnenuntergang-am-steinhuder-meer-1276)[meer/sonnenuntergang-am-steinhuder-meer-1276](https://rave-naturfotos.de/index.php/component/joomgallery/rund-ums-steinhuder-meer/sonnenuntergang-am-steinhuder-meer-1276), 20.09.17.
- <span id="page-45-1"></span>[16] Pixabay. Holzsteg am See. [https://pixabay.com/de/steg-holzsteg-horizont](https://pixabay.com/de/steg-holzsteg-horizont-wasser-see-37252/)[wasser-see-37252/](https://pixabay.com/de/steg-holzsteg-horizont-wasser-see-37252/), 20.09.17.
- <span id="page-45-2"></span>[17] S. Sural, G. Qian, and S. Pramanik. Segmentation and histogram generation using the hsv color space for image retrieval. In *International Conference on Image Processing*, Rochester, NY, 2002. IEEE.
- <span id="page-45-3"></span>[18] Wikipedia. HSV-Kegel. [https://de.wikipedia.org/wiki/Datei:HSV\\_cone.jpg](https://de.wikipedia.org/wiki/Datei:HSV_cone.jpg), 20.09.17.

# Abbildungsverzeichnis

<span id="page-46-0"></span>![](_page_46_Picture_248.jpeg)

![](_page_47_Picture_97.jpeg)

Hiermit versichere ich, dass die vorliegende Arbeit mit dem Titel *Farbnormalisierung als Anwendung des (regularisierten) optimalen Transports* selbstständig verfasst worden ist, dass keine anderen Quellen und Hilfsmittel als die angegebenen benutzt worden sind und dass die Stellen der Arbeit, die anderen Werken – auch elektronischen Medien – dem Wortlaut oder Sinn nach entnommen wurden, auf jeden Fall unter Angabe der Quelle als Entlehnung kenntlich gemacht worden sind

Münster, 26. September 2017

(André Schleep)